# Package 'mixvlmc'

October 31, 2023

<span id="page-0-0"></span>Type Package

Title Variable Length Markov Chains with Covariates

Version 0.2.1

Description Estimates Variable Length Markov Chains (VLMC) models and VLMC with covariates models from discrete sequences. Supports model selection via information criteria and simulation of new sequences from an estimated model. See Bühlmann, P. and Wyner, A. J. (1999) [<doi:10.1214/aos/1018031204>](https://doi.org/10.1214/aos/1018031204) for VLMC and Zanin Zambom, A., Kim, S. and Lopes Garcia, N. (2022) [<doi:10.1111/jtsa.12615>](https://doi.org/10.1111/jtsa.12615) for VLMC with covariates.

License GPL  $(>= 3)$ 

URL <https://github.com/fabrice-rossi/mixvlmc>,

<https://fabrice-rossi.github.io/mixvlmc/>

BugReports <https://github.com/fabrice-rossi/mixvlmc/issues>

Encoding UTF-8

LazyData true

Imports assertthat, butcher, ggplot2, methods, nnet, pROC, Rcpp (>= 1.0.8.3), rlang, stats, stringr, VGAM, withr

LinkingTo Rcpp

RoxygenNote 7.2.3

Suggests data.table, foreach, geodist, knitr, rmarkdown, testthat (>= 3.0.0), tibble, vdiffr, waldo

Config/testthat/edition 3

Config/testthat/parallel true

Config/testthat/start-first covlmc\*

Depends  $R (= 2.10)$ 

VignetteBuilder knitr

NeedsCompilation yes

Author Fabrice Rossi [aut, cre, cph] (<<https://orcid.org/0000-0003-4638-1286>>), Hugo Le Picard [ctb] (<<https://orcid.org/0000-0002-7023-2996>>), Guénolé Joubioux [ctb]

Maintainer Fabrice Rossi <Fabrice.Rossi@apiacoa.org> **Repository CRAN** Date/Publication 2023-10-31 16:30:05 UTC

# R topics documented:

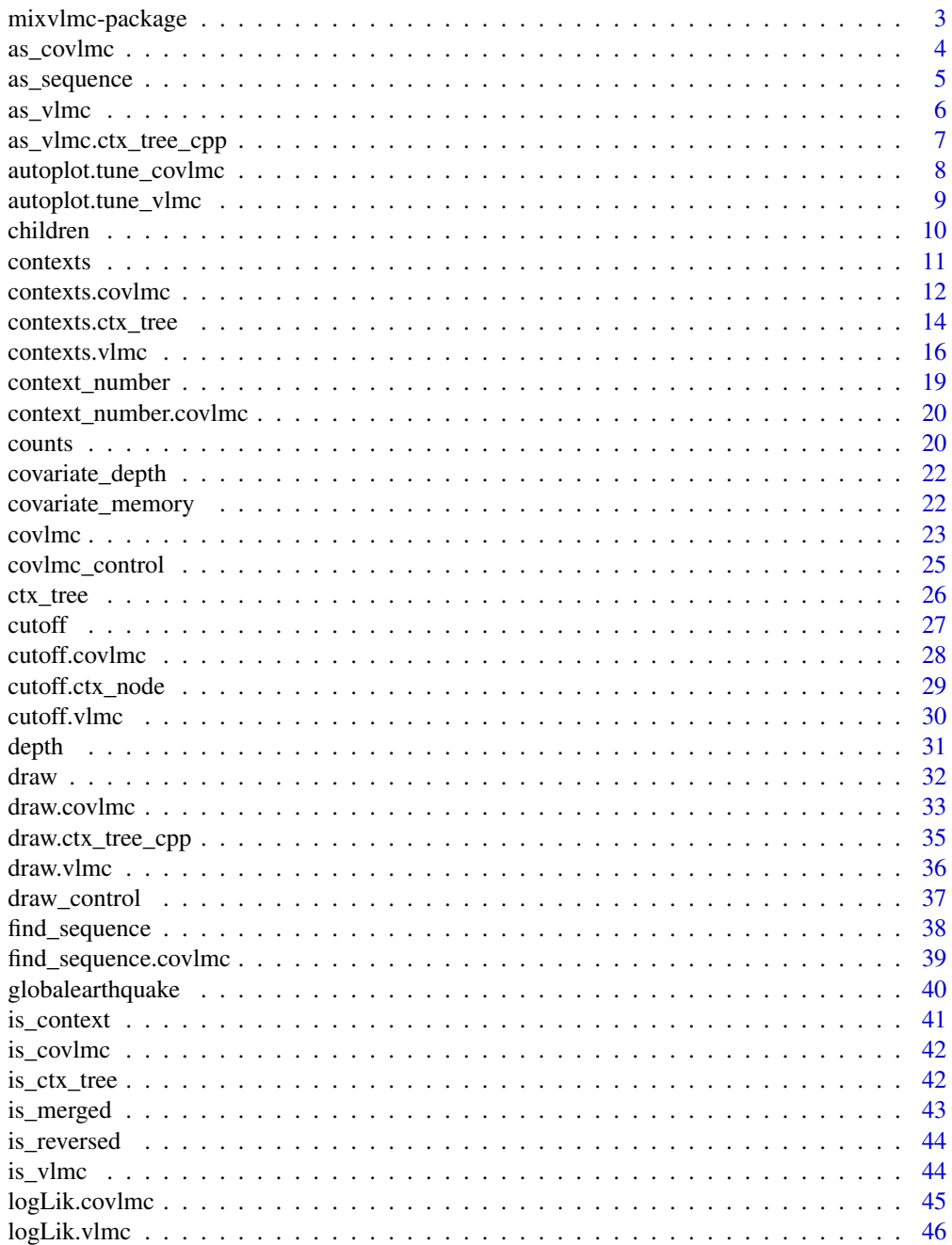

<span id="page-2-0"></span>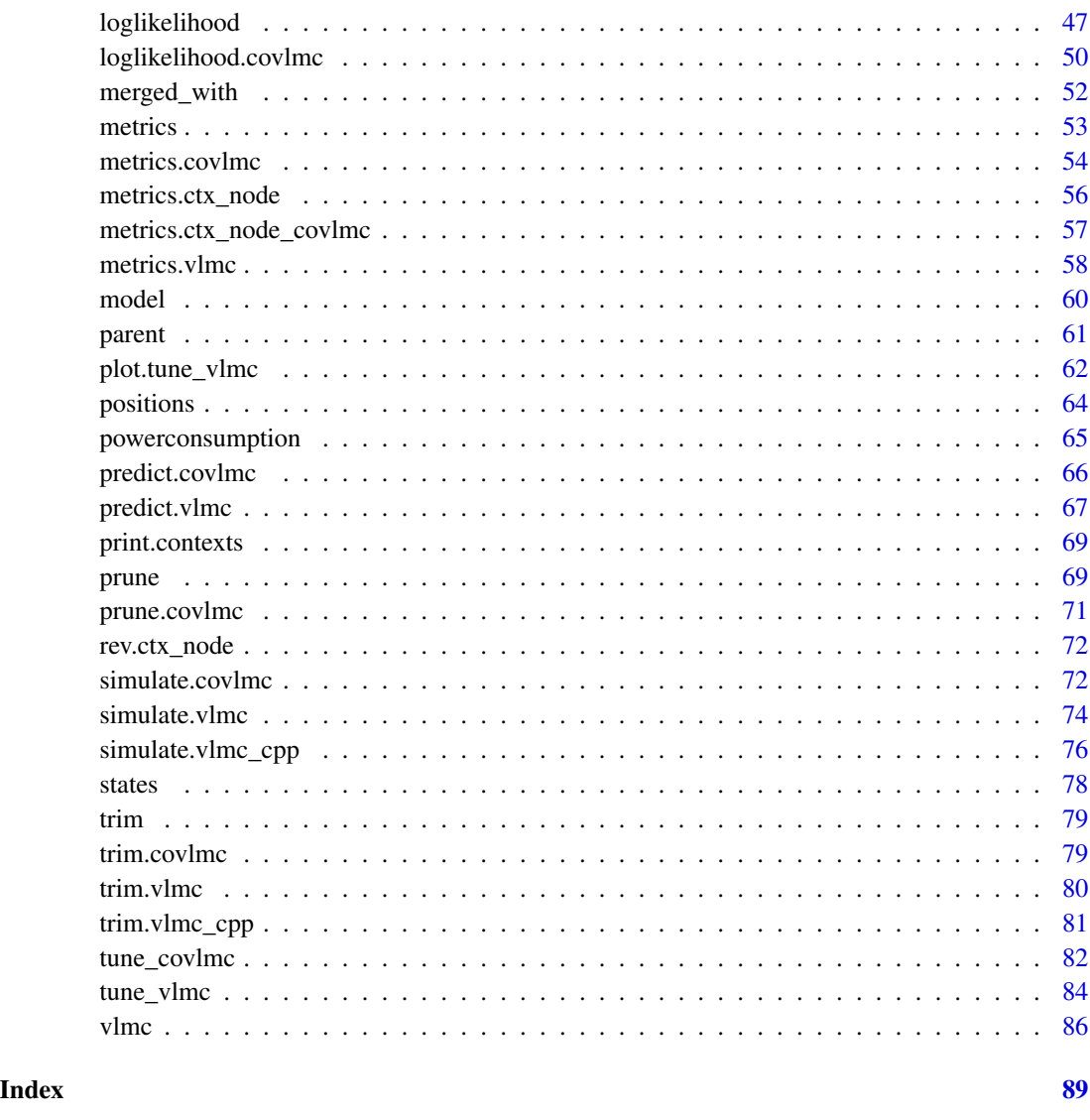

mixvlmc-package *mixvlmc: Variable Length Markov Chains with Covariates*

# Description

Estimates Variable Length Markov Chains (VLMC) models and VLMC with covariates models from discrete sequences. Supports model selection via information criteria and simulation of new sequences from an estimated model. See Bühlmann, P. and Wyner, A. J. (1999) [doi:10.1214/aos/](https://doi.org/10.1214/aos/1018031204) [1018031204](https://doi.org/10.1214/aos/1018031204) for VLMC and Zanin Zambom, A., Kim, S. and Lopes Garcia, N. (2022) [doi:10.1111/](https://doi.org/10.1111/jtsa.12615) [jtsa.12615](https://doi.org/10.1111/jtsa.12615) for VLMC with covariates.

#### <span id="page-3-0"></span>Package options

Mixvlmc uses the following [options\(\)](#page-0-0):

- mixvlmc.maxit: maximum number of iterations in model fitting for [covlmc\(\)](#page-22-1)
- mixvlmc.predictive: specifies the computing engine used for model fitting for [covlmc\(\)](#page-22-1). Two values are supported:
	- $-$  "glm" (default value):  $covlmc()$  uses stats:: $glm()$  with a binomial link ([stats::binomial\(\)](#page-0-0)) for a two values state space, and [VGAM::vglm\(\)](#page-0-0) with a multinomial link ([VGAM::multinomial\(\)](#page-0-0)) for a state space with three or more values;
	- "multinom": [covlmc\(\)](#page-22-1) uses [nnet::multinom\(\)](#page-0-0) in all cases.

The first option "glm" is recommended as both [stats::glm\(\)](#page-0-0) and [VGAM::vglm\(\)](#page-0-0) are able to detect and deal with degeneracy in the data set.

- mixvlmc.backend: specifies the implementation used for the context tree construction in [ctx\\_tree\(\)](#page-25-1), [vlmc\(\)](#page-85-1) and [tune\\_vlmc\(\)](#page-83-1). Two values are supported:
	- "R" (default value): this corresponds to the original almost pure R implementation.
	- "C++": this corresponds to the experimental C++ implementation. This version is significantly faster than the R version, but is still considered experimental.

# Author(s)

Maintainer: Fabrice Rossi <Fabrice.Rossi@apiacoa.org> [\(ORCID\)](https://orcid.org/0000-0003-4638-1286) [copyright holder] Other contributors:

- Hugo Le Picard <lepicardhugo@gmail.com> [\(ORCID\)](https://orcid.org/0000-0002-7023-2996) [contributor]
- Guénolé Joubioux <guenole.joubioux@gmail.com> [contributor]

# See Also

Useful links:

- <https://github.com/fabrice-rossi/mixvlmc>
- <https://fabrice-rossi.github.io/mixvlmc/>
- Report bugs at <https://github.com/fabrice-rossi/mixvlmc/issues>

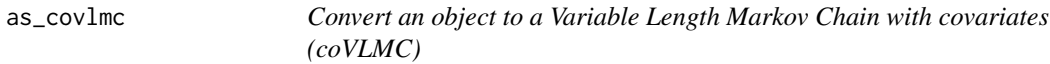

#### **Description**

This generic function converts an object into a covlmc.

# <span id="page-4-0"></span>as\_sequence 5

# Usage

```
as\_covlmc(x, \ldots)
```

```
## S3 method for class 'tune_covlmc'
as\_covlmc(x, \ldots)
```
# Arguments

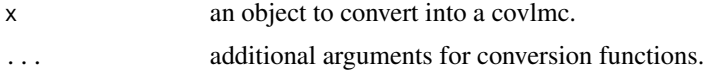

# Value

a covlmc

# See Also

[tune\\_covlmc\(\)](#page-81-1)

# Examples

```
## conversion from the results of tune_covlmc
pc <- powerconsumption[powerconsumption$week == 5, ]
dts <- cut(pc$active_power, breaks = c(0, quantile(pc$active_power, probs = c(0.5, 1))))
dts_cov <- data.frame(day_night = (pc$hour >= 7 & pc$hour <= 17))
dts_best_model_tune <- tune_covlmc(dts, dts_cov)
dts_best_model <- as_covlmc(dts_best_model_tune)
draw(dts_best_model)
```

```
as_sequence Extract the sequence encoded by a node
```
# Description

This function returns the sequence represented by the node object.

# Usage

```
as_sequence(node, reverse)
```
#### Arguments

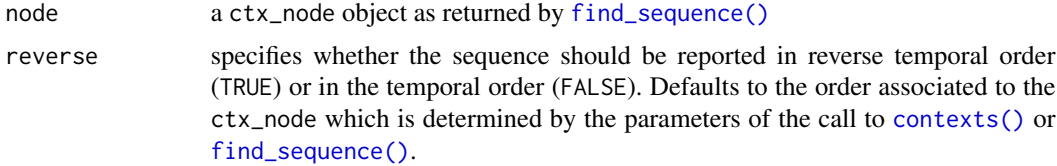

# <span id="page-5-0"></span>Value

the sequence represented by the node object, a vector

#### Examples

```
dts <- c("A", "B", "C", "A", "A", "B", "B", "C", "C", "A")
dts_tree <- ctx_tree(dts, max_depth = 3)
res <- find_sequence(dts_tree, "A")
as_sequence(res)
```
as\_vlmc *Convert an object to a Variable Length Markov Chain (VLMC)*

# Description

This generic function converts an object into a vlmc.

#### Usage

```
as\_vlmc(x, \ldots)## S3 method for class 'ctx_tree'
as_vlmc(x, alpha, cutoff, ...)
## S3 method for class 'tune_vlmc'
as\_vlmc(x, \ldots)
```
#### Arguments

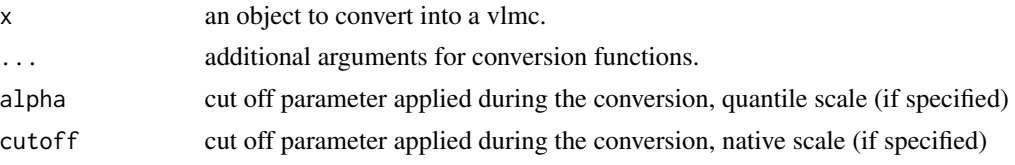

# Details

This function converts a context tree into a VLMC. If alpha or cutoff is specified, it is used to reduce the complexity of the tree as in a direct call to  $v1mc()$  ([prune\(\)](#page-68-1)).

# Value

a vlmc

# See Also

[ctx\\_tree\(\)](#page-25-1) [tune\\_vlmc\(\)](#page-83-1) <span id="page-6-0"></span>as\_vlmc.ctx\_tree\_cpp 7

# Examples

```
## conversion from a context tree
dts <- c(0, 1, 1, 1, 0, 0, 1, 0, 1, 0)
dts_ctree \leq ctx_tree(dts, min_size = 1, max_depth = 3)
draw(dts_ctree)
dts_vlmc <- as_vlmc(dts_ctree)
class(dts_vlmc)
draw(dts_vlmc)
## conversion from the result of tune_vlmc
dts <- sample(as.factor(c("A", "B", "C")), 100, replace = TRUE)
tune_result <- tune_vlmc(dts)
tune_result
dts_best_vlmc <- as_vlmc(tune_result)
draw(dts_best_vlmc)
```
as\_vlmc.ctx\_tree\_cpp *Convert an object to a Variable Length Markov Chain (VLMC)*

# Description

This generic function converts an object into a vlmc.

#### Usage

```
## S3 method for class 'ctx_tree_cpp'
as_vlmc(x, alpha, cutoff, ...)
```
#### Arguments

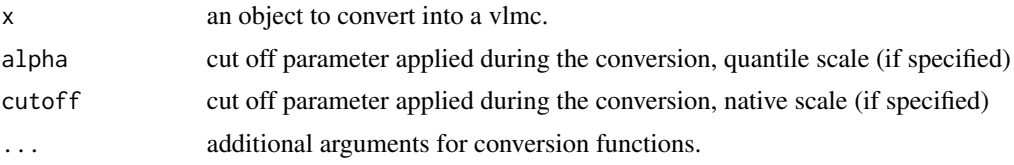

# Details

This function converts a context tree into a VLMC. If alpha or cutoff is specified, it is used to reduce the complexity of the tree as in a direct call to  $vlmc()$  ([prune\(\)](#page-68-1)).

#### Value

a vlmc

# See Also

[ctx\\_tree\(\)](#page-25-1) [tune\\_vlmc\(\)](#page-83-1)

# Examples

```
## conversion from a context tree
dts <- c(0, 1, 1, 1, 0, 0, 1, 0, 1, 0)
dts_ctree <- ctx_tree(dts, min_size = 1, max_depth = 3, backend = "C++")
draw(dts_ctree)
dts_vlmc <- as_vlmc(dts_ctree)
class(dts_vlmc)
draw(dts_vlmc)
```
autoplot.tune\_covlmc *Create a complete ggplot for the results of automatic COVLMC complexity selection*

# **Description**

This function prepares a plot of the results of [tune\\_covlmc\(\)](#page-81-1) using ggplot2. The result can be passed to [print\(\)](#page-0-0) to display the result.

# Usage

## S3 method for class 'tune\_covlmc' autoplot(object, ...)

#### Arguments

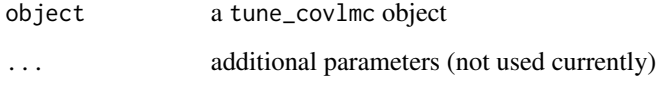

#### Details

The graphical representation proposed by this function is complete, while the one produced by [plot.tune\\_covlmc\(\)](#page-61-1) is minimalistic. We use here the faceting capabilities of ggplot2 to combine on a single graphical representation the evolution of multiple characteristics of the VLMC during the pruning process, while [plot.tune\\_covlmc\(\)](#page-61-1) shows only the selection criterion or the log likelihood. Each facet of the resulting plot shows a quantity as a function of the cut off expressed in quantile or native scale.

# Value

a ggplot object

<span id="page-7-0"></span>

# <span id="page-8-0"></span>autoplot.tune\_vlmc 9

#### Examples

```
pc <- powerconsumption[powerconsumption$week %in% 10:12, ]
dts <- cut(pc$active_power, breaks = c(0, quantile(pc$active_power, probs = c(0.5, 1))))
dts_cov <- data.frame(day_night = (pc$hour >= 7 & pc$hour <= 17))
dts_best_model_tune <- tune_covlmc(dts, dts_cov, criterion = "AIC")
covlmc_plot <- ggplot2::autoplot(dts_best_model_tune)
print(covlmc_plot)
```
autoplot.tune\_vlmc *Create a complete ggplot for the results of automatic VLMC complexity selection*

#### Description

This function prepares a plot of the results of [tune\\_vlmc\(\)](#page-83-1) using ggplot2. The result can be passed to [print\(\)](#page-0-0) to display the result.

#### Usage

```
## S3 method for class 'tune_vlmc'
autoplot(object, cutoff = c("quantile", "native"), ...)
```
#### Arguments

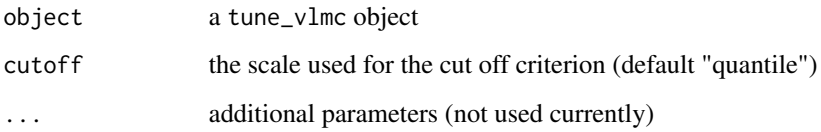

#### Details

The graphical representation proposed by this function is complete, while the one produced by [plot.tune\\_vlmc\(\)](#page-61-2) is minimalistic. We use here the faceting capabilities of ggplot2 to combine on a single graphical representation the evolution of multiple characteristics of the VLMC during the pruning process, while [plot.tune\\_vlmc\(\)](#page-61-2) shows only the selection criterion or the log likelihood. Each facet of the resulting plot shows a quantity as a function of the cut off expressed in quantile or native scale.

# Value

a ggplot object

#### Examples

```
pc <- powerconsumption[powerconsumption$week %in% 10:11, ]
dts \leq cut(pc$active_power, breaks = c(0, quantile(pc$active_power, probs = c(0.5, 1))))
dts_best_model_tune <- tune_vlmc(dts, criterion = "BIC")
vlmc_plot <- ggplot2::autoplot(dts_best_model_tune)
print(vlmc_plot)
## simple post customisation
print(vlmc_plot + ggplot2::geom_point())
```
children *Find the children nodes of a node in a context tree*

# **Description**

This function returns a list (possibly empty) of ctx\_node objects. Each object represents one of the children of the node represented by the node parameter.

#### Usage

children(node) ## S3 method for class 'ctx\_node' children(node) ## S3 method for class 'ctx\_node\_cpp' children(node)

#### Arguments

node a ctx\_node object as returned by [find\\_sequence\(\)](#page-37-1)

# Details

Each node of a context tree represents a sequence. When [find\\_sequence\(\)](#page-37-1) is called with success, the returned object represents the corresponding node in the context tree. If this node has no child, the present function returns an empty list. When the node has at least one child, the function returns a list with one value for each element in the state space (see [states\(\)](#page-77-1)). The value is NULL if the corresponding child is empty, while it is a ctx\_node object when the child is present. Each ctx\_node object is associated to the sequence obtained by adding to the past of the sequence represented by node an observation of the associated state (this corresponds to an extension to the left of the sequence in temporal order).

#### Value

a list of ctx\_node objects, see details.

<span id="page-9-0"></span>

#### <span id="page-10-0"></span>contexts and the context of the context of the context of the context of the context of the context of the context of the context of the context of the context of the context of the context of the context of the context of

#### Examples

```
dts <- c(0, 1, 1, 1, 0, 0, 1, 0, 1, 0)
dts_ctree <- ctx_tree(dts, min_size = 1, max_depth = 3)
ctx_00 <- find_sequence(dts_ctree, c(0, 0))
## this context can only be extended in the past by 1:
children(ctx_00)
ctx_10 <- find_sequence(dts_ctree, c(1, 0))
## this context can be extended by both states
children(ctx_10)
## C++ backend
dts <- c(0, 1, 1, 1, 0, 0, 1, 0, 1, 0)
dts_ctree <- ctx_tree(dts, min_size = 1, max_depth = 3, backend = "C++")
ctx_00 <- find_sequence(dts_ctree, c(0, 0))
## this context can only be extended in the past by 1:
children(ctx_00)
ctx_10 <- find_sequence(dts_ctree, c(1, 0))
## this context can be extended by both states
children(ctx_10)
```
<span id="page-10-1"></span>contexts *Contexts of a context tree*

#### Description

This function extracts from a context tree a description of all of its contexts.

#### Usage

```
contexts(ct, sequence = FALSE, reverse = FALSE, ...)
```
# Arguments

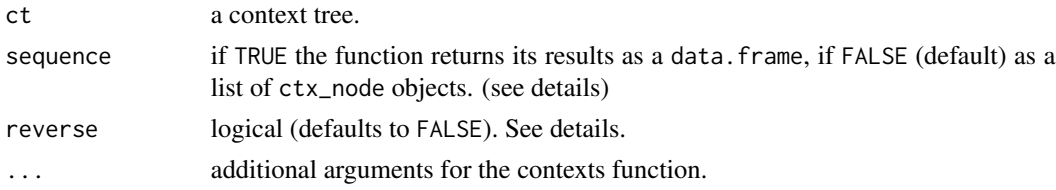

#### Details

The default behaviour consists in returning a list of all the contexts contained in the tree using ctx\_node objects (as returned by e.g. [find\\_sequence\(\)](#page-37-1)) (with type="list"). The properties of the contexts can then be explored using adapted functions such as [counts\(\)](#page-19-1) and [positions\(\)](#page-63-1). The result list is of class contexts. When sequence=TRUE, the method returns a data.frame whose first column, named context, contains the contexts as vectors (i.e. the value returned by as\_sequence() applied to a ctx\_node object). Other columns contain context specific values which depend on the actual class of the tree and on additional parameters. In all implementations of contexts(), setting the additional parameters to any no default value leads to a data. frame result.

# <span id="page-11-0"></span>Value

A list of class contexts containing the contexts represented in this tree (as ctx\_node) or a data.frame.

#### State order in a context

Notice that contexts are given by default in the temporal order and not in the "reverse" order used by many VLMC research papers: older values are on the left. For instance, the context  $c(1, 0)$ is reported if the sequence 0, then 1 appeared in the time series used to build the context tree. Set reverse to TRUE for the reverse convention which is somewhat easier to relate to the way the context trees are represented by [draw\(\)](#page-31-1) (i.e. recent values at the top the tree).

#### See Also

[find\\_sequence\(\)](#page-37-1) and [find\\_sequence.covlmc\(\)](#page-38-1) for direct access to a specific context, and [contexts.ctx\\_tree\(\)](#page-13-1), [contexts.vlmc\(\)](#page-15-1) and [contexts.covlmc\(\)](#page-11-1) for concrete implementations of contexts().

# Examples

```
dts \leq sample(as.factor(c("A", "B", "C")), 100, replace = TRUE)
dts_tree \le ctx_tree(dts, max_depth = 3, min_size = 5)
contexts(dts_tree)
contexts(dts_tree, TRUE, TRUE)
```
<span id="page-11-1"></span>contexts.covlmc *Contexts of a VLMC with covariates*

# **Description**

This function returns the different contexts present in a VLMC with covariates, possibly with some associated data.

#### Usage

```
## S3 method for class 'covlmc'
contexts(
  ct,
  sequence = FALSE,
  reverse = FALSE,
  frequency = NULL,
 positions = FALSE,
  local = FALSE,metrics = FALSE,
 model = NULL,hsize = FALSE,
 merging = FALSE,
  ...
)
```
# contexts.covlmc 13

#### Arguments

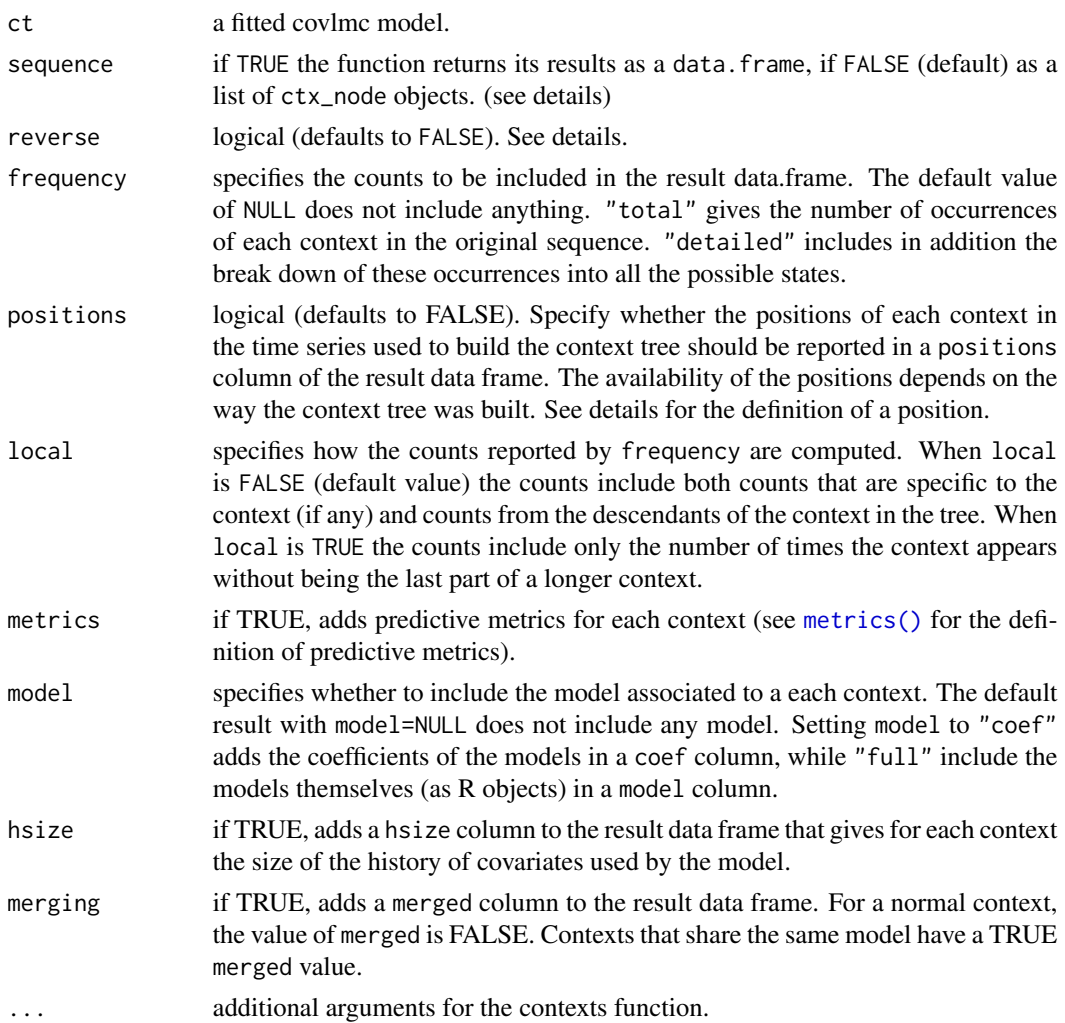

#### Details

The default behaviour of the function is to return a list of all the contexts using ctx\_node\_covlmc objects (as returned by [find\\_sequence.covlmc\(\)](#page-38-1)). The properties of the contexts can then be explored using adapted functions such as [counts\(\)](#page-19-1), [covariate\\_memory\(\)](#page-21-1), [cutoff.ctx\\_node\(\)](#page-28-1), [metrics.ctx\\_node\(\)](#page-55-1), [model\(\)](#page-59-1), [merged\\_with\(\)](#page-51-1) and [positions\(\)](#page-63-1).

When sequence=TRUE the method returns a data.frame whose first column, named context, contains the contexts as vectors (i.e. the value returned by as\_sequence() applied to a ctx\_node object). Other columns contain context specific values specified by the additional parameters. Setting any of those parameters to a value that ask for reporting information will toggle the result type of the function to data.frame.

See [contexts.ctx\\_tree\(\)](#page-13-1) for details about the frequency parameter. When model is non NULL, the resulting data. frame contains the models associated to each context (either the full R model or its coefficients). Other columns are added is the corresponding parameters are set to TRUE.

#### <span id="page-13-0"></span>Value

A list of class contexts containing the contexts represented in this tree (as ctx\_node\_covlmc) or a data.frame.

# Positions

A position of a context ctx in the time series  $x$  is an index value t such that the context ends with  $x[t]$ . Thus  $x[t+1]$  is after the context. For instance if  $x=c(0, 0, 1, 1)$  and  $ctx=c(0, 1)$  (in standard state order), then the position of ctx in x is 3.

# State order in a context

Notice that contexts are given by default in the temporal order and not in the "reverse" order used by many VLMC research papers: older values are on the left. For instance, the context  $c(1, 0)$ is reported if the sequence 0, then 1 appeared in the time series used to build the context tree. Set reverse to TRUE for the reverse convention which is somewhat easier to relate to the way the context trees are represented by [draw\(\)](#page-31-1) (i.e. recent values at the top the tree).

# See Also

[find\\_sequence\(\)](#page-37-1) and [find\\_sequence.covlmc\(\)](#page-38-1) for direct access to a specific context, and [contexts.ctx\\_tree\(\)](#page-13-1), [contexts.vlmc\(\)](#page-15-1) and [contexts.covlmc\(\)](#page-11-1) for concrete implementations of contexts().

#### Examples

```
pc <- powerconsumption[powerconsumption$week == 5, ]
breaks <- c(0, median(pc$active_power), max(pc$active_power))
dts <- cut(pc$active_power, breaks = breaks)
dts_cov <- data.frame(day_night = (pc$hour >= 7 & pc$hour <= 17))
m_cov <- covlmc(dts, dts_cov, min_size = 5)
## direct representation with ctx_node_covlmc objects
m_cov_ctxs <- contexts(m_cov)
m_cov_ctxs
sapply(m_cov_ctxs, covariate_memory)
sapply(m_cov_ctxs, is_merged)
sapply(m_cov_ctxs, model)
## data.frame interface
contexts(m_cov, model = "coef")
contexts(m_{cov}, model = "full", basic = TRUE)
```
<span id="page-13-1"></span>contexts.ctx\_tree *Contexts of a context tree*

#### **Description**

This function extracts from a context tree a description of all of its contexts.

contexts.ctx\_tree 15

# Usage

```
## S3 method for class 'ctx_tree'
contexts(
  ct,
  sequence = FALSE,
  reverse = FALSE,
  frequency = NULL,
  positions = FALSE,
  ...
)
## S3 method for class 'ctx_tree_cpp'
contexts(
  ct,
  sequence = FALSE,
  reverse = FALSE,
  frequency = NULL,
  positions = FALSE,
  ...
)
```
#### Arguments

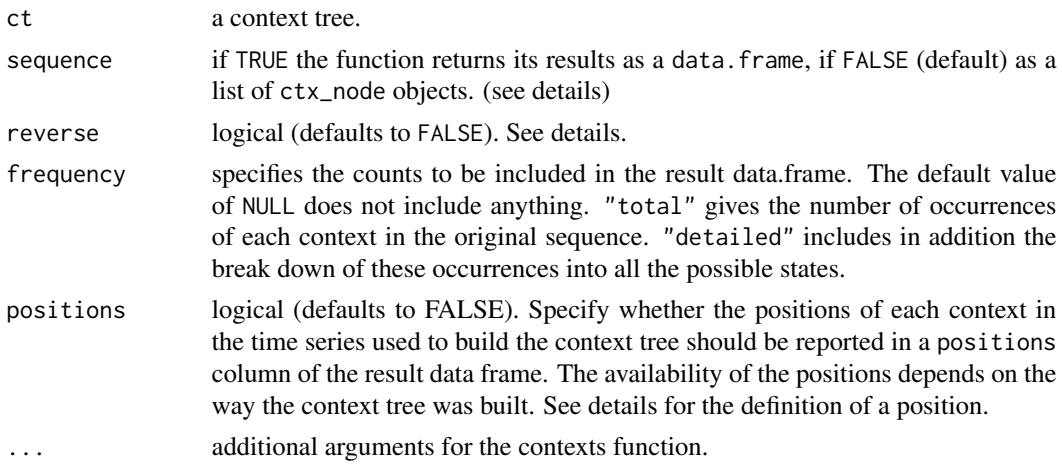

# Details

The default behaviour of the function is to return a list of all the contexts using ctx\_node objects (as returned by [find\\_sequence\(\)](#page-37-1)). The properties of the contexts can then be explored using adapted functions such as [counts\(\)](#page-19-1) and [positions\(\)](#page-63-1).

When sequence=TRUE the method returns a data.frame whose first column, named context, contains the contexts as vectors (i.e. the value returned by as\_sequence() applied to a ctx\_node object). Other columns contain context specific values specified by the additional parameters. Setting any of those parameters to a value that ask for reporting information will toggle the result type of the function to data.frame.

<span id="page-15-0"></span>If frequency="total", an additional column named freq gives the number of occurrences of each context in the series used to build the tree. If frequency="detailed", one additional column is added per state in the context space. Each column records the number of times a given context is followed by the corresponding value in the original series.

#### Value

A list of class contexts containing the contexts represented in this tree (as ctx\_node) or a data.frame.

# Positions

A position of a context  $\text{ctx}$  in the time series x is an index value  $\text{t}$  such that the context ends with  $x[t]$ . Thus  $x[t+1]$  is after the context. For instance if  $x=c(0, 0, 1, 1)$  and  $ctx=c(0, 1)$  (in standard state order), then the position of ctx in x is 3.

#### State order in a context

Notice that contexts are given by default in the temporal order and not in the "reverse" order used by many VLMC research papers: older values are on the left. For instance, the context  $c(1, 0)$ is reported if the sequence 0, then 1 appeared in the time series used to build the context tree. Set reverse to TRUE for the reverse convention which is somewhat easier to relate to the way the context trees are represented by [draw\(\)](#page-31-1) (i.e. recent values at the top the tree).

# See Also

[find\\_sequence\(\)](#page-37-1) and [find\\_sequence.covlmc\(\)](#page-38-1) for direct access to a specific context, and [contexts.ctx\\_tree\(\)](#page-13-1), [contexts.vlmc\(\)](#page-15-1) and [contexts.covlmc\(\)](#page-11-1) for concrete implementations of contexts().

#### Examples

```
dts \leq sample(as.factor(c("A", "B", "C")), 100, replace = TRUE)
dts_tree <- ctx_tree(dts, max_depth = 3, min_size = 5)
## direct representation with ctx_node objects
contexts(dts_tree)
## data.frame format
contexts(dts_tree, sequence = TRUE)
contexts(dts_tree, frequency = "total")
contexts(dts_tree, frequency = "detailed")
```
<span id="page-15-1"></span>contexts.vlmc *Contexts of a VLMC*

#### Description

This function extracts all the contexts from a fitted VLMC, possibly with some associated data.

# contexts. vlmc

# Usage

```
## S3 method for class 'vlmc'
contexts(
  ct,
  sequence = FALSE,
  reverse = FALSE,
  frequency = NULL,
  positions = FALSE,
  local = FALSE,cutoff = NULL,
  metrics = FALSE,
  ...
\mathcal{L}## S3 method for class 'vlmc_cpp'
contexts(
  ct,
  sequence = FALSE,
  reverse = FALSE,
  frequency = NULL,
  positions = FALSE,
  local = FALSE,
  cutoff = NULL,
  metrics = FALSE,
  ...
\mathcal{L}
```
# Arguments

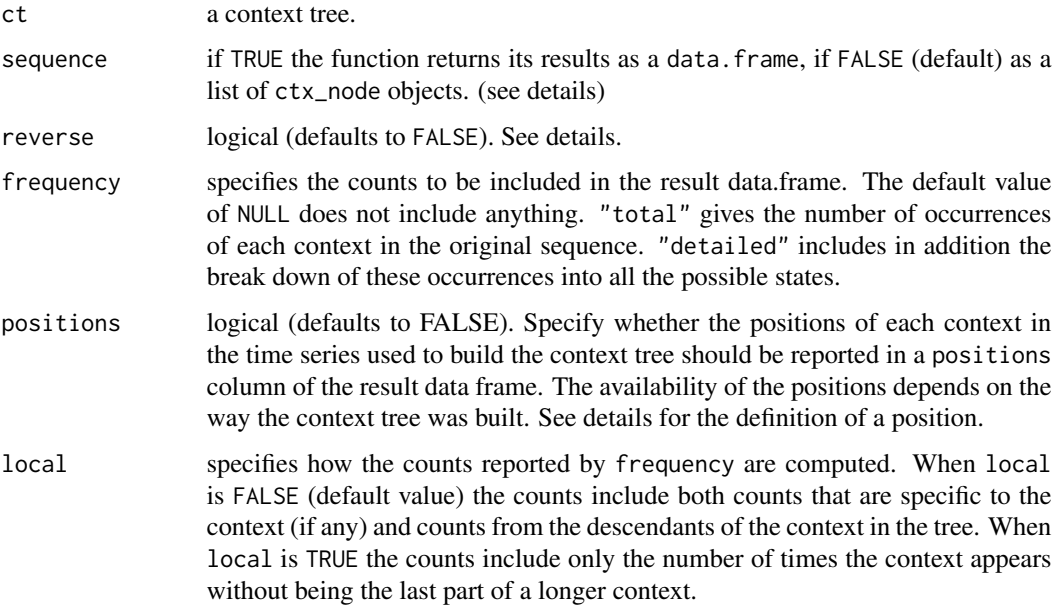

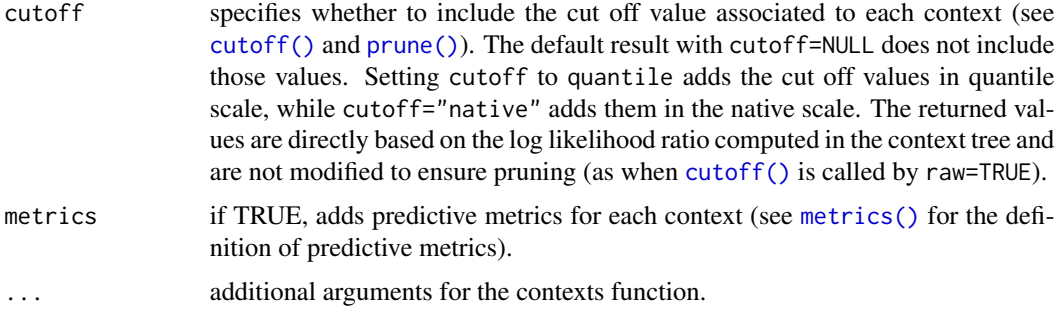

# Details

The default behaviour of the function is to return a list of all the contexts using  $\text{ctx_model}$  (as returned by [find\\_sequence\(\)](#page-37-1)). The properties of the contexts can then be explored using adapted functions such as [counts\(\)](#page-19-1), [cutoff.ctx\\_node\(\)](#page-28-1), [metrics.ctx\\_node\(\)](#page-55-1) and [positions\(\)](#page-63-1).

When sequence=TRUE the method returns a data.frame whose first column, named context, contains the contexts as vectors (i.e. the value returned by as\_sequence() applied to a ctx\_node object). Other columns contain context specific values specified by the additional parameters. Setting any of those parameters to a value that ask for reporting information will toggle the result type of the function to data.frame.

The frequency parameter is described in details in the documentation of [contexts.ctx\\_tree\(\)](#page-13-1). When cutoff is non NULL, the resulting data. frame contains a cutoff column with the cut off values, either in quantile or in native scale. See cutoff. vlmc() and prune. vlmc() for the definitions of cut off values and of the two scales.

#### Value

A list of class contexts containing the contexts represented in this tree (as ctx\_node) or a data.frame.

# Cut off values

The cut off values reported by contexts. vlmc can be different from the ones reported by cutoff. vlmc() for three reasons:

- 1. [cutoff.vlmc\(\)](#page-29-1) reports only useful cut off values, i.e., cut off values that should induce a simplification of the VLMC when used in [prune\(\)](#page-68-1). This exclude cut off values associated to simple contexts that are smaller than the ones of their descendants in the context tree. Those values are reported by context.vlmc.
- 2. context. vlmc reports only cut off values of actual contexts, while cutoff.  $vlmc$  reports cut off values for all nodes of the context tree.
- 3. values are not modified to induce pruning, contrarily to the default behaviour of cutoff.  $vlmc()$

#### **Positions**

A position of a context  $\text{ctx}$  in the time series x is an index value  $\text{t}$  such that the context ends with  $x[t]$ . Thus  $x[t+1]$  is after the context. For instance if  $x=c(0, 0, 1, 1)$  and  $ctx=c(0, 1)$  (in standard state order), then the position of ctx in x is 3.

# <span id="page-18-0"></span>context\_number 19

#### State order in a context

Notice that contexts are given by default in the temporal order and not in the "reverse" order used by many VLMC research papers: older values are on the left. For instance, the context  $c(1, 0)$ is reported if the sequence 0, then 1 appeared in the time series used to build the context tree. Set reverse to TRUE for the reverse convention which is somewhat easier to relate to the way the context trees are represented by [draw\(\)](#page-31-1) (i.e. recent values at the top the tree).

# See Also

[find\\_sequence\(\)](#page-37-1) and [find\\_sequence.covlmc\(\)](#page-38-1) for direct access to a specific context, and [contexts.ctx\\_tree\(\)](#page-13-1), [contexts.vlmc\(\)](#page-15-1) and [contexts.covlmc\(\)](#page-11-1) for concrete implementations of contexts().

# Examples

```
dts \leq sample(as.factor(c("A", "B", "C")), 100, replace = TRUE)
model \le vlmc(dts, alpha = 0.5)
## direct representation with ctx_node objects
model_ctxs <- contexts(model)
model_ctxs
sapply(model_ctxs, cutoff, scale = "quantile")
sapply(model_ctxs, cutoff, scale = "native")
sapply(model_ctxs, function(x) metrics(x)$accuracy)
## data.frame format
contexts(model, frequency = "total")
contexts(model, cutoff = "quantile")
contexts(model, cutoff = "native", metrics = TRUE)
```
context\_number *Number of contexts of a context tree*

#### Description

This function returns the number of distinct contexts in a context tree.

#### Usage

```
context_number(ct)
```
#### Arguments

ct a context tree.

#### Value

the number of contexts of the tree.

20 counts and  $\sim$  20 counts of  $\sim$  20 counts of  $\sim$  20 counts of  $\sim$  20 counts of  $\sim$  20 counts of  $\sim$  20 counts of  $\sim$  20 counts of  $\sim$  20 counts of  $\sim$  20 counts of  $\sim$  20 counts of  $\sim$  20 counts of  $\sim$  20 co

### Examples

```
dts <- c(0, 1, 1, 1, 0, 0, 1, 0, 1, 0)
dts_ctree \le ctx_tree(dts, min_size = 1, max_depth = 3)
# should be 8
context_number(dts_ctree)
```
context\_number.covlmc *Contexts number of a VLMC with covariates*

#### Description

This function returns the total number of contexts of a VLMC with covariates.

#### Usage

```
## S3 method for class 'covlmc'
context_number(ct)
```
# Arguments

ct a fitted covlmc model.

#### Value

the number of contexts present in the VLMC with covariates.

# Examples

```
pc <- powerconsumption[powerconsumption$week == 5, ]
dts \leq cut(pc$active_power, breaks = c(0, quantile(pc$active_power, probs = c(0.5, 1))))
dts_cov <- data.frame(day_night = (pc$hour >= 7 & pc$hour <= 17))
m_{cov} < -\text{cov}(\text{dts}, \text{dts}_{cov}, \text{min\_size} = 10)# should be 3
context_number(m_cov)
```
<span id="page-19-1"></span>counts *Report the distribution of values that follow occurrences of a sequence*

#### Description

This function reports the number of occurrences of the sequence represented by node in the original time series used to build the associated context tree (not including a possible final occurrence not followed by any value at the end of the original time series). In addition if frequency=="detailed", the function reports the frequencies of each of the possible value of the time series when they appear just after the sequence.

<span id="page-19-0"></span>

#### counts 21

# Usage

```
counts(node, frequency = c("detailed", "total"), local = FALSE)
## S3 method for class 'ctx_node'
counts(node, frequency = c("detailed", "total"), local = FALSE)
## S3 method for class 'ctx_node_cpp'
counts(node, frequency = c("detailed", "total"), local = FALSE)
```
# Arguments

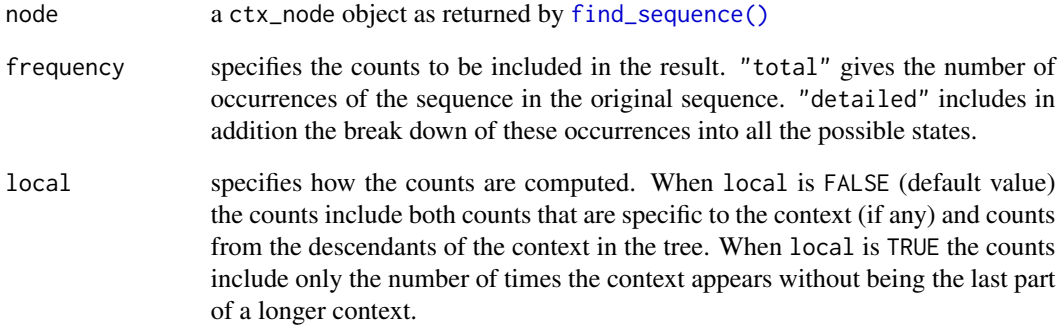

# Value

either an integer when frequency="total" which gives the total number of occurrences of the sequence represented by node or a data.frame with a total column with the same value and a column for each of the possible value of the original time series, reporting counts in each column (see the description above).

# See Also

[contexts\(\)](#page-10-1) and [contexts.ctx\\_tree\(\)](#page-13-1)

```
dts <- sample(as.factor(c("A", "B", "C")), 100, replace = TRUE)
dts_tree <- ctx_tree(dts, max_depth = 3, min_size = 5)
subseq <- find_sequence(dts_tree, factor(c("A", "A"), levels = c("A", "B", "C")))
if (!is.null(subseq)) {
  counts(subseq)
}
```
<span id="page-21-0"></span>

#### Description

This function return the longest covariate memory used by a VLMC with covariates.

#### Usage

```
covariate_depth(model)
```
#### Arguments

model a covlmc object

#### Value

the longest covariate memory of this model

# Examples

```
pc <- powerconsumption[powerconsumption$week == 5, ]
dts \leq cut(pc$active_power, breaks = c(0, quantile(pc$active_power, probs = c(0.5, 1))))
m_nocovariate <- vlmc(dts)
dts_cov <- data.frame(day_night = (pc$hour >= 7 & pc$hour <= 17))
m_cov <- covlmc(dts, dts_cov, min_size = 10)
covariate_depth(m_cov)
```
<span id="page-21-1"></span>covariate\_memory *Covariate memory length for a COVLMC context*

# Description

This function returns the length of the memory of a COVLMC context represented by a ctx\_node\_covlmc object.

#### Usage

covariate\_memory(node)

# Arguments

node A ctx\_node\_covlmc object as returned by [find\\_sequence\(\)](#page-37-1) or [contexts.covlmc\(\)](#page-11-1)

# Value

the memory length, an integer

#### <span id="page-22-0"></span>covlmc 23

### Examples

```
pc <- powerconsumption[powerconsumption$week == 5, ]
dts \leq cut(pc$active_power, breaks = c(0, quantile(pc$active_power, probs = c(0.5, 1))))
dts_cov <- data.frame(day_night = (pc$hour >= 7 & pc$hour <= 17))
m_cov <- covlmc(dts, dts_cov, min_size = 10)
ctxs <- contexts(m_cov)
## get all the memory lengths
sapply(ctxs, covariate_memory)
```
covlmc *Fit a Variable Length Markov Chain with Covariates (coVLMC)*

# Description

This function fits a Variable Length Markov Chain with covariates (coVLMC) to a discrete time series coupled with a time series of covariates.

# Usage

```
covlmc(
  x,
  covariate,
  alpha = 0.05,
 min_size = 5L,
 max\_depth = 100L,
 keep_data = TRUE,
 control = cov1mc\_control(...),...
)
```
# Arguments

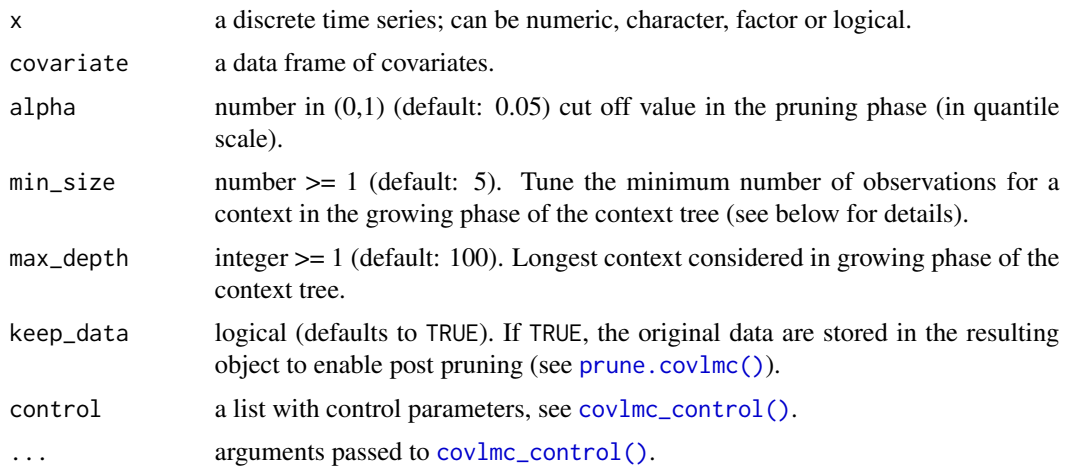

#### Details

The model is built using the algorithm described in Zanin Zambom et al. As for the [vlmc\(\)](#page-85-1) approach, the algorithm builds first a context tree (see  $\text{ctx\_tree()}$ ). The min\_size parameter is used to compute the actual number of observations per context in the growing phase of the tree. It is computed as  $min\_size*(1+ncol(covariate)*d)*(s-1)$  where d is the length of the context (a.k.a. the depth in the tree) and s is the number of states. This corresponds to ensuring min\_size observations per parameter of the logistic regression during the estimation phase.

Then logistic models are adjusted in the leaves at the tree: the goal of each logistic model is to estimate the conditional distribution of the next state of the times series given the context (the recent past of the time series) and delayed versions of the covariates. A pruning strategy is used to simplified the models (mainly to reduce the time window associated to the covariates) and the tree itself.

Parameters specified by control are used to fine tune the behaviour of the algorithm.

#### Value

a fitted covlmc model.

#### Logistic models

By default, covlmc uses two different computing *engines* for logistic models:

- when the time series has only two states, covlmc uses [stats::glm\(\)](#page-0-0) with a binomial link ([stats::binomial\(\)](#page-0-0));
- when the time series has at least three states, covlmc use VGAM: : vglm() with a multinomial link ([VGAM::multinomial\(\)](#page-0-0)).

Both engines are able to detect degenerate cases and lead to more robust results that using [nnet::multinom\(\)](#page-0-0). It is nevertheless possible to replace  $stats::glm()$  and  $VGM::vglm()$  with [nnet::multinom\(\)](#page-0-0) by setting the global option mixvlmc.predictive to "multinom" (the default value is "glm"). Notice that while results should be comparable, there is no guarantee that they will be identical.

#### References

- Bühlmann, P. and Wyner, A. J. (1999), "Variable length Markov chains." Ann. Statist. 27 (2) 480-513 [doi:10.1214/aos/1018031204](https://doi.org/10.1214/aos/1018031204)
- Zanin Zambom, A., Kim, S. and Lopes Garcia, N. (2022), "Variable length Markov chain with exogenous covariates." J. Time Ser. Anal., 43 (2) 312-328 [doi:10.1111/jtsa.12615](https://doi.org/10.1111/jtsa.12615)

#### See Also

[cutoff.covlmc\(\)](#page-27-1) and [prune.covlmc\(\)](#page-70-1) for post-pruning.

```
pc <- powerconsumption[powerconsumption$week == 5, ]
dts <- cut(pc$active_power, breaks = c(0, quantile(pc$active_power, probs = c(1 / 3, 2 / 3, 1))))
dts_cov <- data.frame(day_night = (pc$hour >= 7 & pc$hour <= 17))
m_cov <- covlmc(dts, dts_cov, min_size = 15)
```
# <span id="page-24-0"></span>covlmc\_control 25

```
draw(m_cov)
withr::with_options(
  list(mixvlmc.predictive = "multinom"),
 m_{cov\_nnet} < -cov_{inc(dts, dts_{cov}, min\_size = 15))
draw(m_cov_nnet)
```
<span id="page-24-1"></span>covlmc\_control *Control for coVLMC fitting*

# Description

This function creates a list with parameters used to fine tune the coVLMC fitting algorithm.

#### Usage

```
covlmc_control(pseudo_obs = 1)
```
# Arguments

pseudo\_obs number of fake observations of each state to add to the observed ones.

# **Details**

pseudo\_obs is used to regularize the probability estimations when a context is only observed followed by always the same state. Transition probabilities are computed after adding pseudo\_obs pseudo observations of each of the states (including the observed one). This corresponds to a Bayesian posterior mean estimation with a Dirichlet prior.

#### Value

a list.

```
dts <- rep(c(0, 1), 100)
dts_cov <- data.frame(y = rep(0, length(dts)))
default_model <- covlmc(dts, dts_cov)
contexts(default_model, type = "data.frame", model = "coef")$coef
control <- covlmc_control(pseudo_obs = 10)
model <- covlmc(dts, dts_cov, control = control)
contexts(model, type = "data.frame", model = "coef")$coef
```
<span id="page-25-1"></span><span id="page-25-0"></span>

# Description

This function builds a context tree for a time series.

#### Usage

```
ctx_tree(
  x,
  min_size = 2L,
  max\_depth = 100L,
  keep_position = TRUE,
  backend = getOption("mixvlmc.backend", "R")
\mathcal{L}
```
#### Arguments

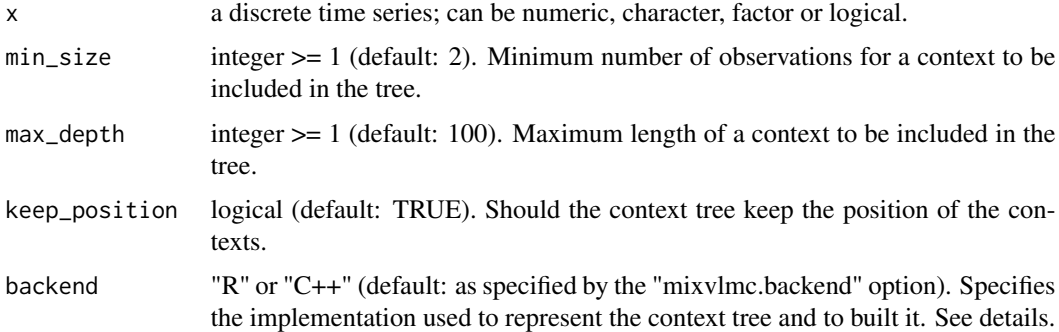

# Details

The tree represents all the sequences of symbols/states of length smaller than max\_depth that appear at least min\_size times in the time series and stores the frequencies of the states that follow each context. Optionally, the positions of the contexts in the time series can be stored in the tree.

#### Value

a context tree (of class that inherits from ctx\_tree).

# Back ends

Two back ends are available to compute context trees:

• the "R" back end represents the tree in pure R data structures (nested lists) that be easily processed further in pure R (C++ helper functions are used to speed up the construction).

#### <span id="page-26-0"></span>cutoff 27

• the "C++" back end represents the tree with C++ classes. This back end is considered experimental. The tree is built with an optimised suffix tree algorithm which speeds up the construction by at least a factor 10 in standard settings. As the tree is kept outside of R direct reach, context trees built with the C++ back end must be restored after a saveRDS()/readRDS() sequence. This is done automatically by recomputing completely the context tree.

#### Examples

```
dts <- c(0, 1, 1, 1, 0, 0, 1, 0, 1, 0)
## get all contexts of length 2
dts_ctree <- ctx_tree(dts, min_size = 1, max_depth = 2)
draw(dts_ctree)
```
<span id="page-26-1"></span>cutoff *Cut off values for VLMC like model*

# Description

This generic function returns one or more cut off values that are guaranteed to have an effect on the model passed to the function when a simplification procedure is applied (in general a tree pruning operation as provided by [prune\(\)](#page-68-1)).

#### Usage

cutoff(model, ...)

# Arguments

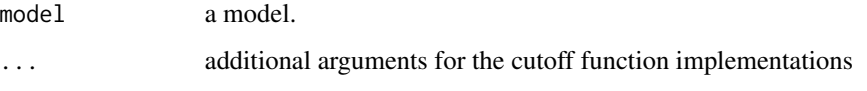

# Details

The exact definition of what is a cut off value depends on the model type and is documented in concrete implementation of the function.

# Value

a cut off value or a vector of cut off values.

#### See Also

[prune\(\)](#page-68-1)

### Examples

```
pc <- powerconsumption[powerconsumption$week == 5, ]
dts \le cut(pc$active_power, breaks = c(0, quantile(pc$active_power, probs = c(0.25, 0.5, 0.75, 1))))
model <- vlmc(dts)
draw(model)
model_cuts <- cutoff(model)
model_2 <- prune(model, model_cuts[2])
draw(model_2)
```
<span id="page-27-1"></span>cutoff.covlmc *Cut off values for pruning the context tree of a VLMC with covariates*

#### **Description**

This function returns all the cut off values that should induce a pruning of the context tree of a VLMC with covariates.

## Usage

```
## S3 method for class 'covlmc'
cutoff(model, raw = FALSE, tolerance = .Machine$double.eps^0.5, ...)
```
#### Arguments

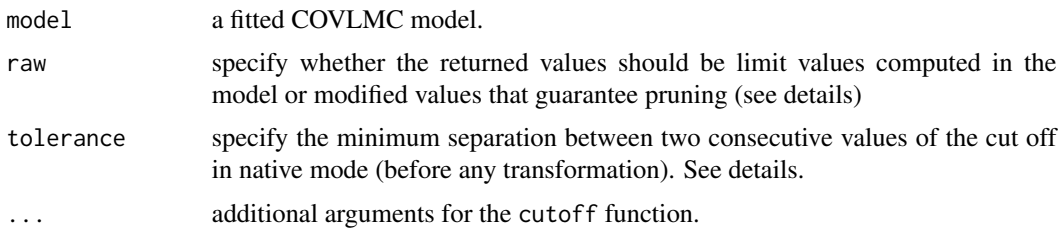

# Details

Notice that the list of cut off values returned by the function is not as complete as the one computed for a VLMC without covariates. Indeed, pruning the COVLMC tree creates new pruning opportunities that are not evaluated during the construction of the initial model, while all pruning opportunities are computed during the construction of a VLMC context tree. Nevertheless, the largest value returned by the function is guaranteed to produce the least pruned tree consistent with the reference one.

For large COVLMC, some cut off values can be almost identical, with a difference of the order of the machine epsilon value. The tolerance parameter is used to keep only values that are different enough. This is done in the quantile scale, before transformations implemented when raw is FALSE.

Notice that the loglikelihood scale is not directly useful in COVLMC as the differences in model sizes are not constant through the pruning process. As a consequence, this function does not provide mode parameter, contrarily to [cutoff.vlmc\(\)](#page-29-1).

<span id="page-27-0"></span>

# <span id="page-28-0"></span>cutoff.ctx\_node 29

Setting raw to TRUE removes the small perturbation that are subtracted from the log-likelihood ratio values computed from the COVLMC (in quantile scale).

As automated model selection is provided by [tune\\_covlmc\(\)](#page-81-1), the direct use of cutoff should be reserved to advanced exploration of the set of trees that can be obtained from a complex one, e.g. to implement model selection techniques that are not provided by [tune\\_covlmc\(\)](#page-81-1).

#### Value

a vector of cut off values, NULL if none can be computed

#### Examples

```
pc <- powerconsumption[powerconsumption$week == 5, ]
dts \leq cut(pc$active_power, breaks = c(0, quantile(pc$active_power, probs = c(0.5, 1))))
m_nocovariate <- vlmc(dts)
draw(m_nocovariate)
dts_cov <- data.frame(day_night = (pc$hour >= 7 & pc$hour <= 17))
m_cov <- covlmc(dts, dts_cov, min_size = 5)
draw(m_cov)
cutoff(m_cov)
```
<span id="page-28-1"></span>cutoff.ctx\_node *Cut off value for pruning a node in the context tree of a VLMC*

#### **Description**

This function returns the cut off value associated to a specific node in the context tree interpreted as a VLMC. The node is represented by a ctx\_node object as returned by [find\\_sequence\(\)](#page-37-1) or [contexts\(\)](#page-10-1). For details, see [cutoff.vlmc\(\)](#page-29-1).

# Usage

```
## S3 method for class 'ctx_node'
cutoff(model, scale = c("quantile", "native"), raw = FALSE, ...)
```
#### Arguments

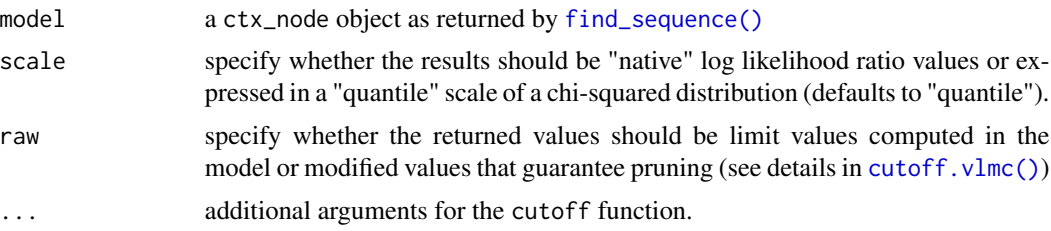

#### Value

a cut off value

# See Also

[cutoff\(\)](#page-26-1)

#### Examples

```
pc <- powerconsumption[powerconsumption$week == 5, ]
dts \le cut(pc$active_power, breaks = c(0, quantile(pc$active_power, probs = c(0.25, 0.5, 0.75, 1))))
model <- vlmc(dts)
model_ctxs <- contexts(model)
cutoff(model_ctxs[[1]])
cutoff(model_ctxs[[2]], scale = "native", raw = TRUE)
```
<span id="page-29-1"></span>cutoff.vlmc *Cut off values for pruning the context tree of a VLMC*

# Description

This function returns a collection of cut off values that are guaranteed to induce all valid pruned trees of the context tree of a VLMC. Pruning is implemented by the [prune\(\)](#page-68-1) function.

# Usage

```
## S3 method for class 'vlmc'
cutoff(
 model,
  scale = c("quantile", "native"),
  raw = FALSE,tolerance = .Machine$double.eps^0.5,
  ...
)
## S3 method for class 'vlmc_cpp'
cutoff(
 model,
  scale = c("quantile", "native"),
  raw = FALSE,
  tolerance = .Machine$double.eps^0.5,
  ...
\mathcal{L}
```
#### Arguments

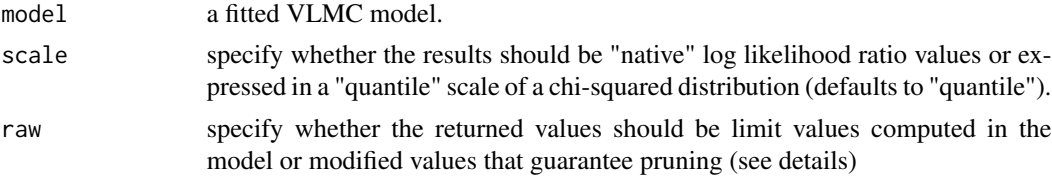

<span id="page-29-0"></span>

#### <span id="page-30-0"></span>depth 31

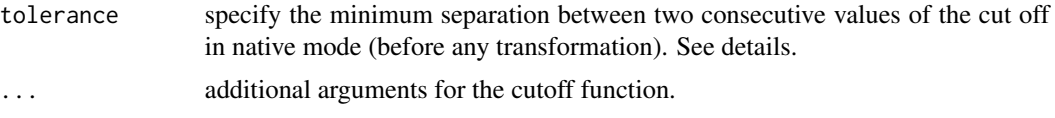

# Details

By default, the function returns values that can be used directly to induce pruning in the context tree. This is done by computing the log likelihood ratios used by the context algorithm on the reference VLMC and by keeping the relevant ones. From them the function selects intermediate values that are guaranteed to generate via pruning all the VLMC models that could be generated by using larger values of the cutoff parameter that was used to build the reference model (or smaller values of the alpha parameter in "quantile" scale).

Setting the raw parameter to TRUE removes this operation on the values and asks the function to return the relevant log likelihood ratios.

For large VLMC, some log likelihood ratios can be almost identical, with a difference of the order of the machine epsilon value. The tolerance parameter is used to keep only values that are different enough. This is done in the native scale, before transformations implemented when raw is FALSE.

As automated model selection is provided by [tune\\_vlmc\(\)](#page-83-1), the direct use of cutoff should be reserved to advanced exploration of the set of trees that can be obtained from a complex one, e.g. to implement model selection techniques that are not provided by [tune\\_vlmc\(\)](#page-83-1).

# Value

a vector of cut off values.

# See Also

[prune\(\)](#page-68-1) and [tune\\_vlmc\(\)](#page-83-1)

# Examples

```
pc <- powerconsumption[powerconsumption$week == 5, ]
dts \le cut(pc$active_power, breaks = c(0, quantile(pc$active_power, probs = c(0.25, 0.5, 0.75, 1))))
model <- vlmc(dts)
draw(model)
model_cuts <- cutoff(model)
model_2 <- prune(model, model_cuts[2])
draw(model_2)
```
depth *Depth of a context tree*

#### **Description**

This function returns the depth of a context tree, i.e. the length of the longest context represented in the tree.

# Usage

depth(ct)

# Arguments

ct a context tree.

# Value

the depth of the tree.

# Examples

```
dts <- c(0, 1, 1, 1, 0, 0, 1, 0, 1, 0)
dts_ctree <- ctx_tree(dts, min_size = 1, max_depth = 3)
## should be 3
depth(dts_ctree)
```
draw *Text based representation of a context tree*

# Description

This function 'draws' a context tree as a text.

#### Usage

```
draw(ct, control = draw_countol(), ...)
```
#### Arguments

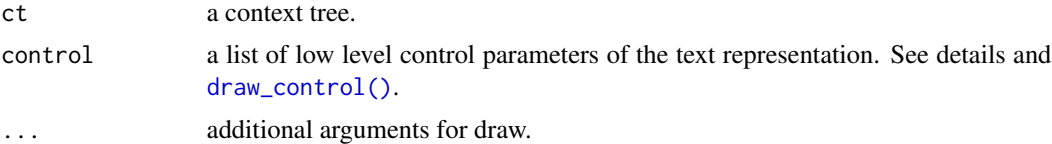

# Details

The function uses basic "ascii art" to represent the context tree. Characters used to represent the structure of the tree, e.g. branches, can be modified using [draw\\_control\(\)](#page-36-1).

In addition to the structure of the context tree, draw can represent information attached to the node (contexts and partial contexts). This is controlled by additional parameters depending on the type of the context tree.

# Value

the context tree (invisibly).

<span id="page-31-0"></span>

# <span id="page-32-0"></span>draw.covlmc 33

# Examples

```
dts \leq sample(c(0, 1), 100, replace = TRUE)
ctree <- ctx_tree(dts, min_size = 10, max_depth = 2)
draw(ctree)
dts_c <- sample(c("A", "B", "CD"), 100, replace = TRUE)
ctree_c <- ctx_tree(dts_c, min_size = 10, max_depth = 2)
draw(ctree_c, draw_control(root = "x"))
```
draw.covlmc *Text based representation of a covlmc model*

# Description

This function 'draws' a context tree as a text.

# Usage

```
## S3 method for class 'covlmc'
draw(
  ct,
  control = draw_countrol(),model = c("coef", "full"),p_value = TRUE,
  digits = 4,
  with_state = FALSE,
  ...
)
```
#### Arguments

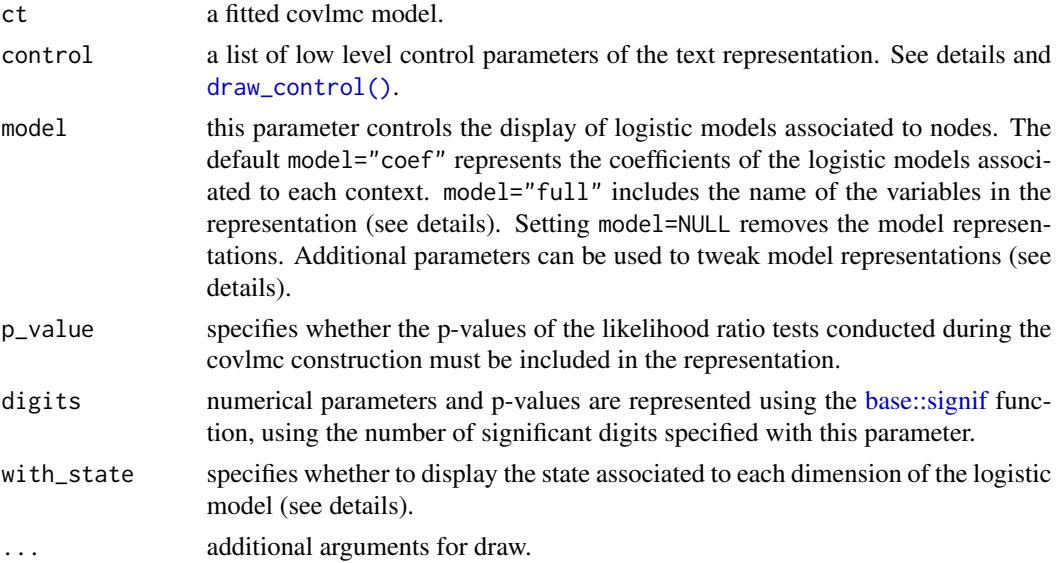

#### Details

The function uses basic "ascii art" to represent the context tree. Characters used to represent the structure of the tree, e.g. branches, can be modified using [draw\\_control\(\)](#page-36-1).

In addition to the structure of the context tree, draw can represent information attached to the node (contexts and partial contexts). This is controlled by additional parameters depending on the type of the context tree.

#### Value

the context tree (invisibly).

#### Tweaking model representation

Model representations are affected by the following additional parameter:

• time\_sep: character(s) used to split the coefficients list by blocks associated to time delays in the covariate inclusion into the logistic model. The first block contains the intercept $(s)$ , the second block the covariate values a time t-1, the third block at time t-2, etc.

#### Variable representation

When model="full", the representation includes the names of the variables used by the logistic models. Names are the one generated by the underlying logistic model, e.g. [stats::glm\(\)](#page-0-0). Numerical variable names are used as is, while factors have levels appended. The intercept is denoted (I) to save space. The time delays are represented by an underscore followed by the time delay. For instance if the model uses the numerical covariate y with two delays, it will appear as to variables  $y_1$  and  $y_2$ .

# State representation

When model is not NULL, the coefficients of the logistic models are presented, organized in rows associated to states. One state is used as the reference state and the logistic model aims at predicting the ratio of probability between another state and the reference one (in log scale). When with\_state is TRUE, the display includes for each row of coefficients the target state. This is useful when using e.g. VGAM: : vglm as unused levels of the target variable will be automatically dropped from the model, leading to a reduce number of rows. The reference state is either shown on the first row if model is "full" or after the state on each row if model is "coef".

```
pc <- powerconsumption[powerconsumption$week == 5, ]
dts \leq cut(pc$active_power, breaks = c(0, quantile(pc$active_power, probs = c(0.5, 1))))
dts_cov <- data.frame(day_night = (pc$hour >= 7 & pc$hour <= 17))
m_cov <- covlmc(dts, dts_cov, min_size = 5)
draw(m_{cov}, \text{ digits} = 3)draw(m_{cov}, model = NULL)draw(m_cov, p_value = FALSE)
draw(m_{cov}, p_{value} = FALSE, time_{sep} = " | " )draw(m_{cov}, model = "full", time_sep = " |")
```
<span id="page-34-0"></span>draw.ctx\_tree\_cpp *Text based representation of a context tree*

#### <span id="page-34-1"></span>Description

This function 'draws' a context tree as a text.

#### Usage

```
## S3 method for class 'ctx_tree_cpp'
draw(ct, control = draw_countol(), frequency = NULL, ...)## S3 method for class 'ctx_tree'
draw(ct, control = draw_countol(), frequency = NULL, ...)
```
# Arguments

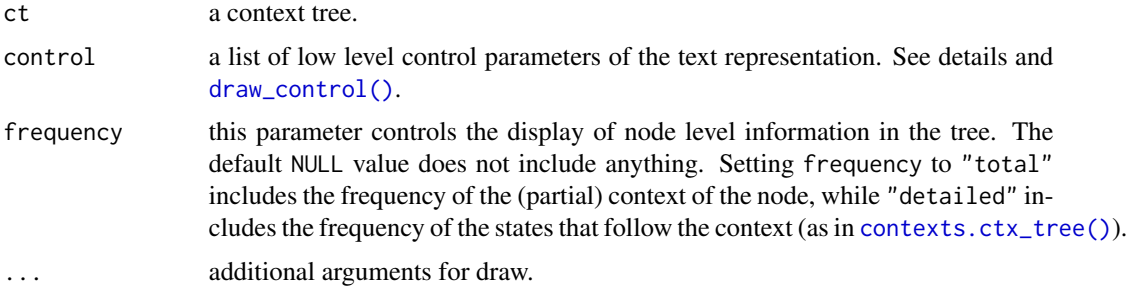

# Details

The function uses basic "ascii art" to represent the context tree. Characters used to represent the structure of the tree, e.g. branches, can be modified using [draw\\_control\(\)](#page-36-1).

In addition to the structure of the context tree, draw can represent information attached to the node (contexts and partial contexts). This is controlled by additional parameters depending on the type of the context tree.

# Value

```
the context tree (invisibly).
```

```
dts_c <- sample(c("A", "B", "CD"), 100, replace = TRUE)
ctree_c \leq -ctx_tree(dts_c, min_size = 10, max_deph = 2)draw(ctree_c, frequency = "total")
draw(ctree_c, frequency = "detailed")
```
<span id="page-35-0"></span>

#### Description

This function 'draws' a context tree as a text.

#### Usage

```
## S3 method for class 'vlmc'
draw(ct, control = draw_countol(), prob = TRUE, ...)## S3 method for class 'vlmc_cpp'
draw(ct, control = draw_countol(), prob = TRUE, ...)
```
# Arguments

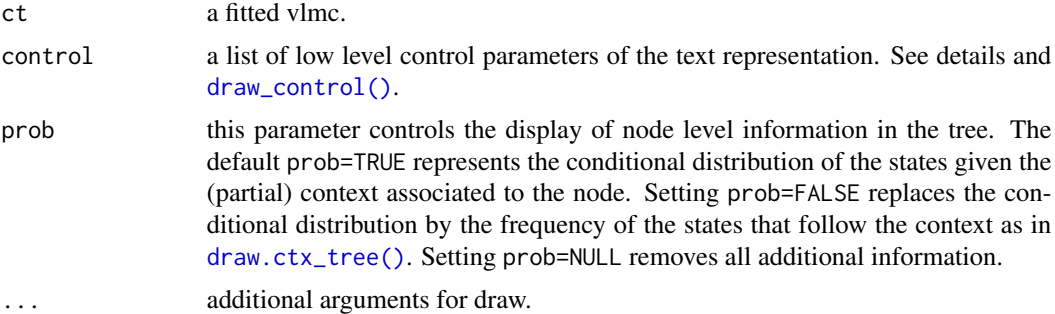

# Details

The function uses basic "ascii art" to represent the context tree. Characters used to represent the structure of the tree, e.g. branches, can be modified using [draw\\_control\(\)](#page-36-1).

In addition to the structure of the context tree, draw can represent information attached to the node (contexts and partial contexts). This is controlled by additional parameters depending on the type of the context tree.

#### Value

the context tree (invisibly).

```
dts <- sample(c("A", "B", "C"), 500, replace = TRUE)
model \le vlmc(dts, alpha = 0.05)
draw(model)
draw(model, prob = FALSE)
draw(model, prob = NULL)
```
# Description

This function returns a list used to fine tune the [draw\(\)](#page-31-0) function behaviour.

## Usage

```
draw_control(
 root = "*",
 first_node = "+",
 next\_node = "''",
 vbranch = "|",
  hbranch = "--",open_c t = "("close_ct = ")'')
```
# Arguments

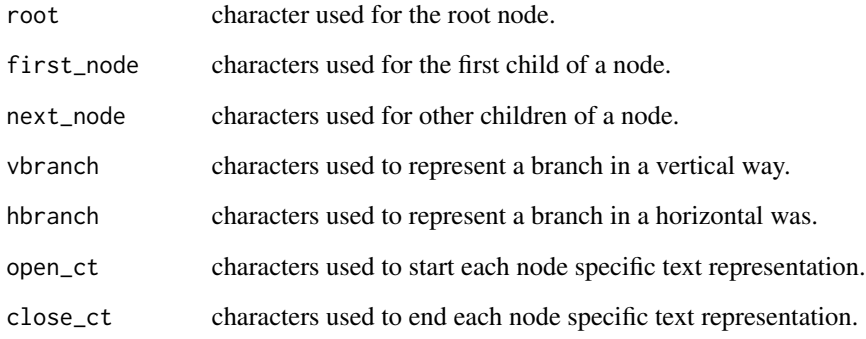

# Value

a list

```
draw\_control(open_c t = "['", close_c t = "']")
```
### Description

This function checks whether the sequence ctx is represented in the context tree ct. If this is the case, it returns a description of matching node, an object of class ctx\_node. If the sequence is not represented in the tree, the function return NULL.

### Usage

find\_sequence(ct, ctx, reverse = FALSE, ...) ## S3 method for class 'ctx\_tree' find\_sequence(ct, ctx, reverse = FALSE, ...) ## S3 method for class 'ctx\_tree\_cpp' find\_sequence(ct, ctx, reverse = FALSE, ...)

# Arguments

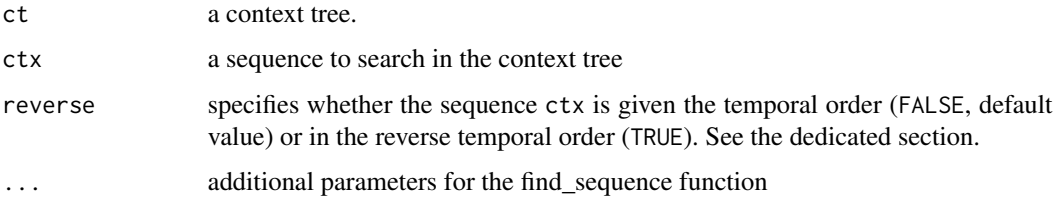

# **Details**

The function looks for sequences in general. The [is\\_context\(\)](#page-40-0) function can be used on the resulting object to test if the sequence is in addition a proper context.

#### Value

an object of class ctx\_node if the sequence ctx is represented in the context tree, NULL when this is not the case.

#### State order in a sequence

sequence are given by default in the temporal order and not in the "reverse" order used by many VLMC research papers: older values are on the left. For instance, the context  $c(1, 0)$  is reported if the sequence 0, then 1 appeared in the time series used to build the context tree. In the present function, reverse refers both to the order used for the ctx parameter and for the default order used by the resulting ctx\_node object.

# find\_sequence.covlmc 39

### Examples

```
dts <- c("A", "B", "C", "A", "A", "B", "B", "C", "C", "A")
dts_tree <- ctx_tree(dts, max_depth = 3)
find_sequence(dts_tree, "A")
## returns NULL as "A" "C" does not appear in dts
find_sequence(dts_tree, c("A", "C"))
```
<span id="page-38-0"></span>find\_sequence.covlmc *Find the node of a sequence in a COVLMC context tree*

## Description

This function checks whether the sequence ctx is represented in the context tree of the COVLMC model ct. If this is the case, it returns a description of matching node, an object of class ctx\_node\_covlmc. If the sequence is not represented in the tree, the function return NULL.

### Usage

```
## S3 method for class 'covlmc'
find_sequence(ct, ctx, reverse = FALSE, ...)
```
### Arguments

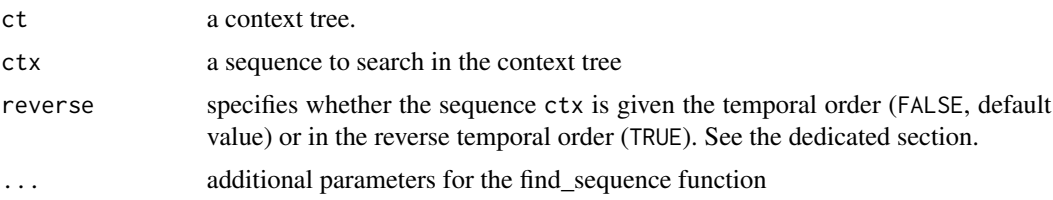

# Details

The function looks for sequences in general. The [is\\_context\(\)](#page-40-0) function can be used on the resulting object to test if the sequence is in addition a proper context.

## Value

an object of class ctx\_node\_covlmc if the sequence ctx is represented in the context tree, NULL when this is not the case

### State order in a sequence

sequence are given by default in the temporal order and not in the "reverse" order used by many VLMC research papers: older values are on the left. For instance, the context  $c(1, 0)$  is reported if the sequence 0, then 1 appeared in the time series used to build the context tree. In the present function, reverse refers both to the order used for the ctx parameter and for the default order used by the resulting ctx\_node object.

### Examples

```
pc <- powerconsumption[powerconsumption$week == 5, ]
dts \le cut(pc$active_power, breaks = c(0, quantile(pc$active_power, probs = c(0.5, 1))))
dts_cov <- data.frame(day_night = (pc$hour >= 7 & pc$hour <= 17))
m_{cov} < -\text{cov}(\text{dts}, \text{dts}_{cov}, \text{min\_size} = 10)## not in the tree
vals <- states(m_cov)
find_sequence(m_cov, c(vals[2], vals[2]))
## in the tree but not a context
node <- find_sequence(m_cov, c(vals[1]))
node
is_context(node)
## in the tree and a context
node <- find_sequence(m_cov, c(vals[1], vals[1]))
node
is_context(node)
model(node)
```
globalearthquake *Significant Earthquake Dataset*

#### Description

A data set containing Earthquake that have occured during the period of 1900-2022 with GPS coordinates and magnitudes.

#### Usage

globalearthquake

### Format

A data frame with 98785 rows and 12 variables:

date\_time Date and time in POSIXct format latitude latitude of the earthquake, from -90° to 90° longitude longitude of the earthquake, from -180° to 180° mag the magnitude of the earthquake, indicating its strenth Date date when the seisme occured nbweeks number of weeks since 1900/01/01 year year month month of the year month\_day day of the month week week number week\_day day of the week from  $1 =$  Sunday to  $7 =$  Saturday year\_day day of the year from 1 to 366

# is\_context 41

# Details

This is a compiled version of the full data set available on [U.S. Geological Survey Earthquake](https://www.usgs.gov/programs/earthquake-hazards) [Events](https://www.usgs.gov/programs/earthquake-hazards) (USGS) which is in the [public domain.](https://www.usgs.gov/information-policies-and-instructions/copyrights-and-credits)

The data set contains only the earthquake between 1900 and 2022 with a magnitude higher than 5.

### Source

Earthquake Catalog, U.S. Geological Survey, Department of the Interior. [https://www.usgs.gov/](https://www.usgs.gov/programs/earthquake-hazards) [programs/earthquake-hazards](https://www.usgs.gov/programs/earthquake-hazards)

<span id="page-40-0"></span>is\_context *Report the nature of a node in a context tree*

# Description

This function returns TRUE if the node is a proper context, FALSE in the other case.

#### Usage

is\_context(node)

#### Arguments

node a ctx\_node object as returned by [find\\_sequence\(\)](#page-37-0)

# Value

TRUE if the node node is a proper context, FALSE when this is not the case

```
dts <- c(0, 1, 1, 1, 0, 0, 1, 0, 1, 0)
dts_ctree <- ctx_tree(dts, min_size = 1, max_depth = 3)
draw(dts_ctree)
## 0, 0 is a context but 1, 0 is not
is_context(find_sequence(dts_ctree, c(0, 0)))
is_context(find_sequence(dts_ctree, c(1, 0)))
```
### Description

This function returns TRUE for VLMC models with covariates and FALSE for other objects.

# Usage

is\_covlmc(x)

### Arguments

x an R object.

### Value

TRUE for VLMC models with covariates.

# Examples

```
pc <- powerconsumption[powerconsumption$week == 5, ]
dts <- cut(pc$active_power, breaks = c(0, quantile(pc$active_power, probs = c(0.5, 1))))
dts_cov <- data.frame(day_night = (pc$hour >= 7 & pc$hour <= 17))
m_cov <- covlmc(dts, dts_cov, min_size = 5)
# should be true
is_ctx_tree(m_cov)
# should be true
is_covlmc(m_cov)
# should be false
is_vlmc(m_cov)
```
is\_ctx\_tree *Test if the object is a context tree*

# Description

This function returns TRUE for context trees and FALSE for other objects.

### Usage

is\_ctx\_tree(x)

#### Arguments

x an R object.

# is\_merged 43

## Value

TRUE for context trees.

### Examples

```
dts <- c(0, 1, 1, 1, 0, 0, 1, 0, 1, 0)
dts_ctree <- ctx_tree(dts, min_size = 1, max_depth = 2)
is_ctx_tree(dts_ctree)
is_ctx_tree(dts)
```
<span id="page-42-0"></span>is\_merged *Merging status of a COVLMC context*

### **Description**

The function returns TRUE if the context represented by this node is merged with at least another one and FALSE if this is not the case.

### Usage

is\_merged(node)

#### Arguments

node A ctx\_node\_covlmc object as returned by [find\\_sequence\(\)](#page-37-0) or [contexts.covlmc\(\)](#page-11-0)

# Details

When a COVLMC is built on a time series with at least three distinct states, some contexts can be merged: they use the same logistic model, leading to a more parsimonious model. Those contexts are reported individually by functions such as [contexts.covlmc\(\)](#page-11-0). The present function can be used to detect such merging, while [merged\\_with\(\)](#page-51-0) can be used to recover the other contexts.

### Value

TRUE or FALSE, depending on the nature of the context

## See Also

[merged\\_with\(\)](#page-51-0)

```
pc <- powerconsumption[powerconsumption$week == 15, ]
dts \le cut(pc$active_power, breaks = c(0, 1, 2, 3, 8))
dts_cov <- data.frame(day_night = (pc$hour >= 7 & pc$hour <= 17))
m_{cov} < -\text{cov}Im(c) covinc(dts, dts_cov, min_size = 5, alpha = 0.1)
ctxs <- contexts(m_cov)
## no merging
sapply(ctxs, is_merged)
```
<span id="page-43-0"></span>

## Description

This function returns TRUE if the node is using a reverse temporal ordering and FALSE in the other case.

# Usage

```
is_reversed(node)
```
# Arguments

node a ctx\_node object as returned by [find\\_sequence\(\)](#page-37-0)

# Value

TRUE if the node node use a reverse temporal ordering, FALSE when this is not the case

## See Also

[rev.ctx\\_node\(\)](#page-71-0)

# Examples

```
dts <- c(0, 1, 1, 1, 0, 0, 1, 0, 1, 0)
dts_ctree <- ctx_tree(dts, min_size = 1, max_depth = 3)
is_reversed(find_sequence(dts_ctree, c(0, 0)))
is_reversed(find_sequence(dts_ctree, c(1, 0), reverse = TRUE))
```
is\_vlmc *Test if the object is a vlmc model*

### Description

This function returns TRUE for VLMC models and FALSE for other objects.

## Usage

is\_vlmc(x)

#### Arguments

x an R object.

# logLik.covlmc 45

## Value

TRUE for VLMC models.

#### Examples

```
pc <- powerconsumption[powerconsumption$week == 5, ]
dts \le cut(pc$active_power, breaks = c(0, quantile(pc$active_power, probs = c(0.25, 0.5, 0.75, 1))))
model <- vlmc(dts)
# should be true
is_ctx_tree(model)
# should be true
is_vlmc(model)
# should be false
is_covlmc(model)
```
logLik.covlmc *Log-Likelihood of a VLMC with covariates*

# Description

This function evaluates the log-likelihood of a VLMC with covariates fitted on a discrete time series.

### Usage

```
## S3 method for class 'covlmc'
logLik(object, initial = c("truncated", "specific", "extended"), ...)
```
#### Arguments

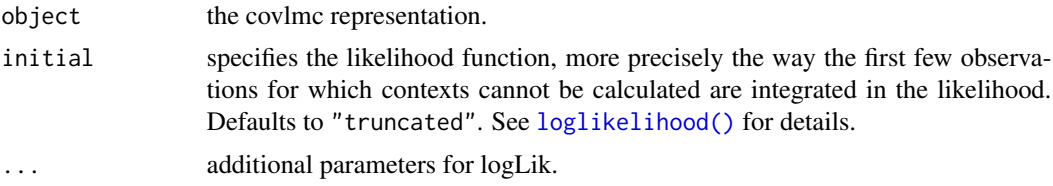

### Value

an object of class logLik. This is a number, the log-likelihood of the (CO)VLMC with the following attributes:

- df: the number of parameters used by the VLMC for this likelihood calculation
- nobs: the number of observations included in this likelihood calculation
- initial: the value of the initial parameter used to compute this likelihood

# See Also

[loglikelihood\(\)](#page-46-0)

## Examples

```
## Likelihood for a fitted VLMC with covariates.
pc <- powerconsumption[powerconsumption$week == 5, ]
breaks <-c(0,
  median(powerconsumption$active_power, na.rm = TRUE),
  max(powerconsumption$active_power, na.rm = TRUE)
\lambdalabels \leq c(0, 1)
dts <- cut(pc$active_power, breaks = breaks, labels = labels)
dts_cov <- data.frame(day_night = (pc$hour >= 7 & pc$hour <= 17))
m_cov <- covlmc(dts, dts_cov, min_size = 5)
ll <- logLik(m_cov)
attributes(ll)
```
logLik.vlmc *Log-Likelihood of a VLMC*

#### Description

This function evaluates the log-likelihood of a VLMC fitted on a discrete time series.

#### Usage

```
## S3 method for class 'vlmc'
logLik(object, initial = c("truncated", "specific", "extended"), ...)
## S3 method for class 'vlmc_cpp'
logLik(object, initial = c("truncated", "specific", "extended"), ...)
```
### Arguments

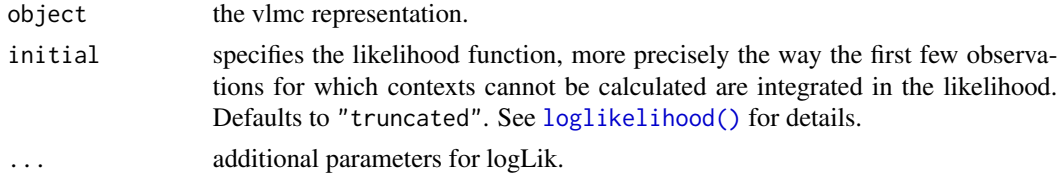

#### Value

an object of class logLik. This is a number, the log-likelihood of the (CO)VLMC with the following attributes:

- df: the number of parameters used by the VLMC for this likelihood calculation
- nobs: the number of observations included in this likelihood calculation
- initial: the value of the initial parameter used to compute this likelihood

# loglikelihood 47

# See Also

[loglikelihood\(\)](#page-46-0)

### Examples

```
pc <- powerconsumption[powerconsumption$week == 5, ]
breaks <-c(0,
  median(powerconsumption$active_power, na.rm = TRUE),
  max(powerconsumption$active_power, na.rm = TRUE)
)
labels \leq c(0, 1)
dts <- cut(pc$active_power, breaks = breaks, labels = labels)
m_nocovariate <- vlmc(dts)
ll <- logLik(m_nocovariate)
ll
attributes(ll)
```
<span id="page-46-0"></span>loglikelihood *Log-Likelihood of a VLMC*

# <span id="page-46-1"></span>Description

This function evaluates the log-likelihood of a VLMC fitted on a discrete time series. When the optional argument newdata is provided, the function evaluates instead the log-likelihood for this (new) discrete time series.

### Usage

```
loglikelihood(
 vlmc,
  newdata,
  initial = c("truncated", "specific", "extended"),
  ignore,
  ...
\mathcal{L}## S3 method for class 'vlmc'
loglikelihood(
  vlmc,
  newdata,
  initial = c("truncated", "specific", "extended"),
  ignore,
  ...
\lambda## S3 method for class 'vlmc_cpp'
loglikelihood(
```

```
vlmc,
newdata,
initial = c("truncated", "specific", "extended"),
ignore,
...
```
### Arguments

)

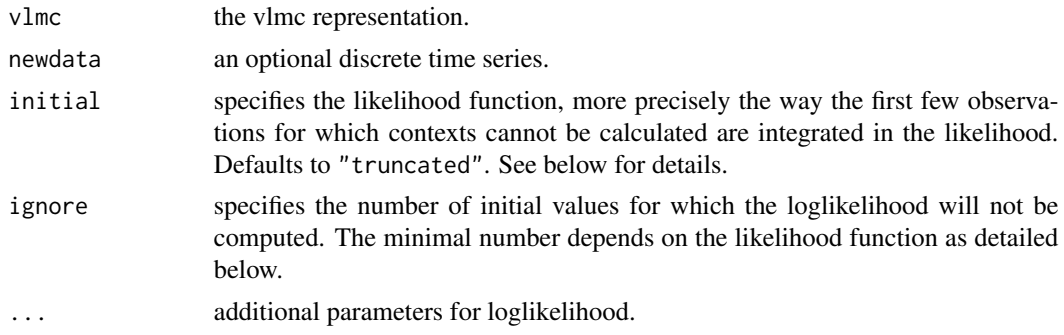

# Details

The definition of the likelihood function depends on the value of the initial parameters, see the section below as well as the dedicated vignette: vignette("likelihood", package = "mixvlmc").

For VLMC objects, the method loglikelihood. vlmc will be used. For VLMC with covariables, loglikelihood.covlmc will instead be called. For more informations on loglikelihood methods, use methods(loglikelihood) and their associated documentation.

### Value

an object of class logLikMixVLMC and logLik. This is a number, the log-likelihood of the (CO)VLMC with the following attributes:

- df: the number of parameters used by the VLMC for this likelihood calculation
- nobs: the number of observations included in this likelihood calculation
- initial: the value of the initial parameter used to compute this likelihood

## likelihood calculation

In a  $(CO)VLMC$  of depth $()$ =k, we need k past values in order to compute the context of a given observation. As a consequence, in a time series x, the contexts of  $x[1]$  to  $x[k]$  are unknown. Depending on the value of initial different likelihood functions are used to tackle this difficulty:

- initial=="truncated": the likelihood is computed using only  $x[(k+1):length(x)]$
- initial=="specific": the likelihood is computed on the full time series using a specific context for the initial values,  $x[1]$  to  $x[k]$ . Each of the specific context is unique, leading to a perfect likelihood of 1 (0 in log scale). Thus the numerical value of the likelihood is identical as the one obtained with initial=="truncated" but it is computed on length $(x)$  with a model with more parameters than in this previous case.

## loglikelihood 49

• initial=="extended" (default): the likelihood is computed on the full time series using an extended context matching for the initial values,  $x[1]$  to  $x[k]$ . This can be seen as a compromised between the two other possibilities: the relaxed context matching needs in general to turn internal nodes of the context tree into actual context, increasing the number of parameters, but not as much as with "specific". However, the likelihood of say  $x[1]$  with an empty context is generally not 1 and thus the full likelihood is smaller than the one computed with "specific".

In all cases, the ignore first values of the time series are not included in the computed likelihood, but still used to compute contexts. If ignore is not specified, it is set to the minimal possible value, that is k for the truncated likelihood and 0 for the other ones. If it is specified, it must be larger or equal to k for truncated.

See the dedicated vignette for a more mathematically oriented discussion: vignette("likelihood", package = "mixvlmc").

## See Also

[stats::logLik\(\)](#page-0-0)

```
## Likelihood for a fitted VLMC.
pc <- powerconsumption[powerconsumption$week == 5, ]
breaks \leq c(
  \emptyset.
  median(powerconsumption$active_power, na.rm = TRUE),
  max(powerconsumption$active_power, na.rm = TRUE)
\lambdalabels \leq -c(0, 1)dts \le cut(pc$active_power, breaks = breaks, labels = labels)
m_nocovariate <- vlmc(dts)
ll <- loglikelihood(m_nocovariate)
ll
attr(ll, "nobs")
attr(ll, "df")
## Likelihood for a new time series with previously fitted VLMC.
pc_new <- powerconsumption[powerconsumption$week == 11, ]
dts_new <- cut(pc_new$active_power, breaks = breaks, labels = labels)
ll_new <- loglikelihood(m_nocovariate, newdata = dts_new)
ll_new
attributes(ll_new)
ll_new_specific <- loglikelihood(m_nocovariate, initial = "specific", newdata = dts_new)
ll_new_specific
attributes(ll_new_specific)
ll_new_extended <- loglikelihood(m_nocovariate, initial = "extended", newdata = dts_new)
ll_new_extended
attributes(ll_new_extended)
```
<span id="page-49-0"></span>loglikelihood.covlmc *Log-Likelihood of a VLMC with covariates*

### Description

This function evaluates the log-likelihood of a VLMC with covariates fitted on a discrete time series. When the optional arguments newdata is provided, the function evaluates instead the log-likelihood for this (new) discrete time series on the new covariates which must be provided through the newcov parameter.

### Usage

```
## S3 method for class 'covlmc'
loglikelihood(
 vlmc,
 newdata,
  initial = c("truncated", "specific", "extended"),
  ignore,
 newcov,
  ...
)
```
## Arguments

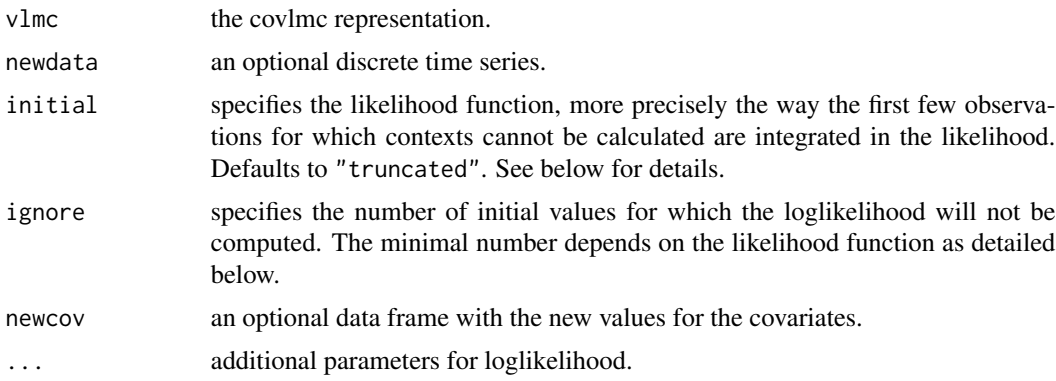

## Details

The definition of the likelihood function depends on the value of the initial parameters, see the section below as well as the dedicated vignette: vignette("likelihood", package = "mixvlmc").

# Value

an object of class logLikMixVLMC and logLik. This is a number, the log-likelihood of the (CO)VLMC with the following attributes:

• df: the number of parameters used by the VLMC for this likelihood calculation

- nobs: the number of observations included in this likelihood calculation
- initial: the value of the initial parameter used to compute this likelihood

#### likelihood calculation

In a  $(CO)VLMC$  of [depth\(\)](#page-30-0)=k, we need k past values in order to compute the context of a given observation. As a consequence, in a time series x, the contexts of  $x[1]$  to  $x[k]$  are unknown. Depending on the value of initial different likelihood functions are used to tackle this difficulty:

- initial=="truncated": the likelihood is computed using only  $x[(k+1):length(x)]$
- initial=="specific": the likelihood is computed on the full time series using a specific context for the initial values,  $x[1]$  to  $x[k]$ . Each of the specific context is unique, leading to a perfect likelihood of 1 (0 in log scale). Thus the numerical value of the likelihood is identical as the one obtained with initial=="truncated" but it is computed on length $(x)$  with a model with more parameters than in this previous case.
- initial=="extended" (default): the likelihood is computed on the full time series using an extended context matching for the initial values,  $x[1]$  to  $x[k]$ . This can be seen as a compromised between the two other possibilities: the relaxed context matching needs in general to turn internal nodes of the context tree into actual context, increasing the number of parameters, but not as much as with "specific". However, the likelihood of say  $x[1]$  with an empty context is generally not 1 and thus the full likelihood is smaller than the one computed with "specific".

In all cases, the ignore first values of the time series are not included in the computed likelihood, but still used to compute contexts. If ignore is not specified, it is set to the minimal possible value, that is k for the truncated likelihood and 0 for the other ones. If it is specified, it must be larger or equal to k for truncated.

See the dedicated vignette for a more mathematically oriented discussion: vignette("likelihood", package = "mixvlmc").

### See Also

#### [stats::logLik\(\)](#page-0-0)

```
## Likelihood for a fitted VLMC with covariates.
pc <- powerconsumption[powerconsumption$week == 5, ]
breaks <-c(0,
 median(powerconsumption$active_power, na.rm = TRUE),
 max(powerconsumption$active_power, na.rm = TRUE)
\lambdalabels \leq c(0, 1)
dts <- cut(pc$active_power, breaks = breaks, labels = labels)
dts_cov <- data.frame(day_night = (pc$hour >= 7 & pc$hour <= 17))
m_cov <- covlmc(dts, dts_cov, min_size = 5)
ll <- loglikelihood(m_cov)
ll
```

```
attr(ll, "nobs")
## Likelihood for new time series and covariates with previously
## fitted VLMC with covariates
pc_new <- powerconsumption[powerconsumption$week == 11, ]
dts_new <- cut(pc_new$active_power, breaks = breaks, labels = labels)
dts_cov_new <- data.frame(day_night = (pc_new$hour >= 7 & pc_new$hour <= 17))
ll_new <- loglikelihood(m_cov, newdata = dts_new, newcov = dts_cov_new)
ll_new
attributes(ll_new)
```
<span id="page-51-0"></span>merged\_with *Merged contexts in a COVLMC*

### Description

The function returns NULL when the context represented by the node parameter is not merged with another context (see is  $\text{Im}(\text{mod}())$ ). In the other case, it returns a list of contexts with which this one is merged.

### Usage

```
merged_with(node)
```
#### Arguments

node A ctx\_node\_covlmc object as returned by [find\\_sequence\(\)](#page-37-0) or [contexts.covlmc\(\)](#page-11-0)

### Details

If the context is merged, the function returns a list with one value for each element in the state space (see [states\(\)](#page-77-0)). The value is NULL if the corresponding context is not merged with the node context, while it is a ctx\_node\_covlmc object in the other case. A context merged with node differs from the context represented by node only in its last value (in temporal order) which is used as its name in the list. For instance, if the context ABC is merged only with CBC (when represented in temporal ordering), then the resulting list is of the form  $list("A" = NULL, "B" = NULL, "C" =$ ctx\_node\_covlmc(CBX)).

### Value

NULL or a list of contexts merged with node represented by ctx\_node\_covlmc objects

### See Also

[is\\_merged\(\)](#page-42-0)

#### metrics 53

### Examples

```
pc_week_15_16 <- powerconsumption[powerconsumption$week %in% c(15, 16), ]
elec <- pc_week_15_16$active_power
elec_dts <- cut(elec, breaks = c(0, 0.4, 2, 8), labels = c("low", "typical", "high"))
elec_cov <- data.frame(day = (pc_week_15_16$hour >= 7 & pc_week_15_16$hour < = 18))
elec_tune <- tune_covlmc(elec_dts, elec_cov, min_size = 5)
elec_model <- prune(as_covlmc(elec_tune), alpha = 3.961e-10)
ctxs <- contexts(elec_model)
for (ctx in ctxs) {
  if (is_merged(ctx)) {
   print(ctx)
   cat("\nis merged with\n\n")
    print(merged_with(ctx))
  }
}
```
metrics *Predictive quality metrics for context based models*

#### Description

This function computes and returns predictive quality metrics for context based models such as VLMC and VLMC with covariates.

### Usage

metrics(model, ...)

### Arguments

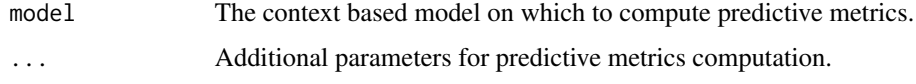

## Details

A context based model computes transition probabilities for its contexts. Using a maximum transition probability decision rule, this can be used to predict the new state that is the more likely to follow the current one, given the context (see predict.  $vlmc()$ ). The quality of these predictions is evaluated using standard metrics including:

- accuracy
- the full confusion matrix
- the area under the roc curve (AUC), considering the context based model as a (conditional) probability estimator. We use Hand and Till (2001) multiclass AUC in case of a state space with more than 2 states

# Value

The returned value is guaranteed to have at least three components

- accuracy: the accuracy of the predictions
- conf\_mat: the confusion matrix of the predictions, with predicted values in rows and true values in columns
- auc: the AUC of the predictive model

### References

David J. Hand and Robert J. Till (2001). "A Simple Generalisation of the Area Under the ROC Curve for Multiple Class Classification Problems." *Machine Learning* 45(2), p. 171–186. DOI: [doi:10.1023/A:1010920819831.](https://doi.org/10.1023/A%3A1010920819831)

# See Also

```
metrics.vlmc(), metrics.ctx_node(), contexts.vlmc(), predict.vlmc().
```
### Examples

```
pc <- powerconsumption[powerconsumption$week == 5, ]
breaks <-c(0,
  median(powerconsumption$active_power, na.rm = TRUE),
  max(powerconsumption$active_power, na.rm = TRUE)
)
labels \leq c(0, 1)
dts <- cut(pc$active_power, breaks = breaks, labels = labels)
model <- vlmc(dts)
metrics(model)
```
<span id="page-53-0"></span>metrics.covlmc *Predictive quality metrics for VLMC with covariates*

### Description

This function computes and returns predictive quality metrics for context based models such as VLMC and VLMC with covariates.

## Usage

```
## S3 method for class 'covlmc'
metrics(model, ...)
## S3 method for class 'metrics.covlmc'
print(x, \ldots)
```
### metrics.covlmc 55

#### **Arguments**

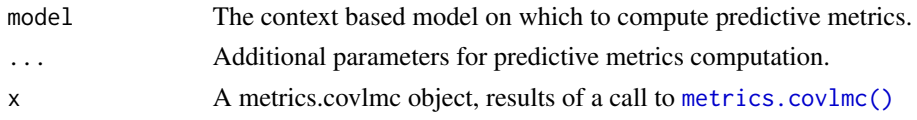

# Details

A context based model computes transition probabilities for its contexts. Using a maximum transition probability decision rule, this can be used to predict the new state that is the more likely to follow the current one, given the context (see  $predict.vlmc()$ ). The quality of these predictions is evaluated using standard metrics including:

- accuracy
- the full confusion matrix
- the area under the roc curve (AUC), considering the context based model as a (conditional) probability estimator. We use Hand and Till (2001) multiclass AUC in case of a state space with more than 2 states

### Value

An object of class metrics.covlmc with the following components:

- accuracy: the accuracy of the predictions
- conf\_mat: the confusion matrix of the predictions, with predicted values in rows and true values in columns
- auc: the AUC of the predictive model

The object has a print method that recalls basic information about the model together with the values of the components above.

#### Methods (by generic)

• print(metrics.covlmc): Prints the predictive metrics of the VLMC model with covariates.

# Extended contexts

As explained in details in [loglikelihood.covlmc\(\)](#page-49-0) documentation and in the dedicated vignette("likelihood", package = "mixvlmc"), the first initial values of a time series do not in general have a proper context for a COVLMC with a non zero order. In order to predict something meaningful for those values, we rely on the notion of extended context defined in the documents mentioned above. This follows the same logic as using [loglikelihood.covlmc\(\)](#page-49-0) with the parameter initial="extended". All covlmc functions that need to manipulate initial values with no proper context use the same approach.

# References

David J. Hand and Robert J. Till (2001). "A Simple Generalisation of the Area Under the ROC Curve for Multiple Class Classification Problems." *Machine Learning* 45(2), p. 171–186. DOI: [doi:10.1023/A:1010920819831.](https://doi.org/10.1023/A%3A1010920819831)

### See Also

```
metrics.vlmc(), metrics.ctx_node(), contexts.vlmc(), predict.vlmc().
```
#### Examples

```
pc <- powerconsumption[powerconsumption$week == 5, ]
breaks \leq c(
  0,
  median(powerconsumption$active_power, na.rm = TRUE),
  max(powerconsumption$active_power, na.rm = TRUE)
)
labels \leq c(0, 1)
dts <- cut(pc$active_power, breaks = breaks, labels = labels)
dts_cov <- data.frame(day_night = (pc$hour >= 7 & pc$hour <= 17))
m_{cov} < -\text{cov} (dts, \, ds_{cov}, \, min\_size = 5)metrics(m_cov)
```
<span id="page-55-0"></span>metrics.ctx\_node *Predictive quality metrics for a node of a context tree*

#### Description

This function computes and returns predictive quality metrics for a node (ctx\_node) extracted from a context tree.

### Usage

## S3 method for class 'ctx\_node' metrics(model, ...)

## Arguments

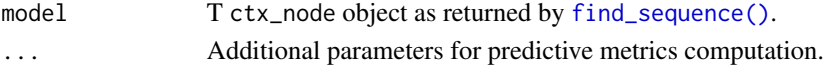

### Details

Compared to [metrics.vlmc\(\)](#page-57-0), this function focuses on a single context and assesses the quality of its predictions, disregarding observations that have other contexts. Apart from this limited scope, the function operates as [metrics.vlmc\(\)](#page-57-0).

## Value

The returned value is guaranteed to have at least three components

- accuracy: the accuracy of the predictions
- conf\_mat: the confusion matrix of the predictions, with predicted values in rows and true values in columns
- auc: the AUC of the predictive model

#### References

David J. Hand and Robert J. Till (2001). "A Simple Generalisation of the Area Under the ROC Curve for Multiple Class Classification Problems." *Machine Learning* 45(2), p. 171–186. DOI: [doi:10.1023/A:1010920819831.](https://doi.org/10.1023/A%3A1010920819831)

# See Also

[metrics.vlmc\(\)](#page-57-0), [metrics.ctx\\_node\(\)](#page-55-0), [contexts.vlmc\(\)](#page-15-0), [predict.vlmc\(\)](#page-66-0).

# Examples

```
pc <- powerconsumption[powerconsumption$week == 5, ]
dts <- cut(pc$active_power, breaks = c(0, quantile(pc$active_power, probs = c(0.25, 0.5, 0.75, 1))))
model <- vlmc(dts)
model_ctxs <- contexts(model)
metrics(model_ctxs[[4]])
```
metrics.ctx\_node\_covlmc

*Predictive quality metrics for a node of a COVLMC context tree*

## Description

This function computes and returns predictive quality metrics for a node (ctx\_node\_covlmc) extracted from a covlmc

#### Usage

```
## S3 method for class 'ctx_node_covlmc'
metrics(model, ...)
```
## Arguments

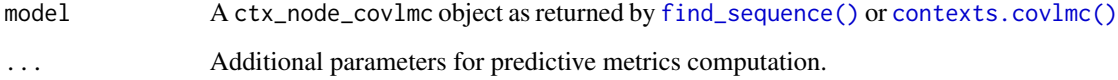

# Details

Compared to [metrics.covlmc\(\)](#page-53-0), this function focuses on a single context and assesses the quality of its predictions, disregarding observations that have other contexts. Apart from this limited scope, the function operates as [metrics.covlmc\(\)](#page-53-0).

### Value

an object of class metrics.covlmc with the following components:

- accuracy: the accuracy of the predictions
- conf\_mat: the confusion matrix of the predictions, with predicted values in rows and true values in columns
- auc: the AUC of the predictive model

### References

David J. Hand and Robert J. Till (2001). "A Simple Generalisation of the Area Under the ROC Curve for Multiple Class Classification Problems." *Machine Learning* 45(2), p. 171–186. DOI: [doi:10.1023/A:1010920819831.](https://doi.org/10.1023/A%3A1010920819831)

# See Also

[metrics.vlmc\(\)](#page-57-0), [metrics.ctx\\_node\(\)](#page-55-0), [contexts.vlmc\(\)](#page-15-0), [predict.vlmc\(\)](#page-66-0).

### Examples

```
pc <- powerconsumption[powerconsumption$week == 5, ]
breaks <-c(0,
  median(powerconsumption$active_power, na.rm = TRUE),
  max(powerconsumption$active_power, na.rm = TRUE)
)
labels \leq c(0, 1)dts \le cut(pc$active_power, breaks = breaks, labels = labels)
dts_cov <- data.frame(day_night = (pc$hour >= 7 & pc$hour <= 17))
m_{cov} < -\text{cov} (dts, \, ds_{cov}, \, min\_size = 5)m_ctxs <- contexts(m_cov)
## get the predictive metrics for each context
lapply(m_ctxs, metrics)
```
<span id="page-57-0"></span>metrics.vlmc *Predictive quality metrics for VLMC*

## Description

This function computes and returns predictive quality metrics for context based models such as VLMC and VLMC with covariates.

# Usage

```
## S3 method for class 'vlmc'
metrics(model, ...)
## S3 method for class 'metrics.vlmc'
print(x, \ldots)
```
#### metrics.vlmc 59

#### Arguments

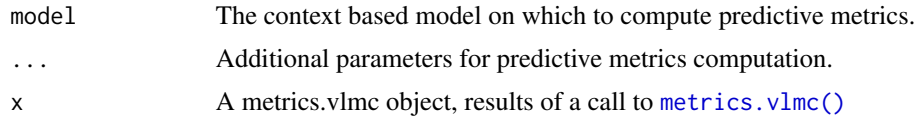

### Details

A context based model computes transition probabilities for its contexts. Using a maximum transition probability decision rule, this can be used to predict the new state that is the more likely to follow the current one, given the context (see predict.  $v1mc()$ ). The quality of these predictions is evaluated using standard metrics including:

- accuracy
- the full confusion matrix
- the area under the roc curve (AUC), considering the context based model as a (conditional) probability estimator. We use Hand and Till (2001) multiclass AUC in case of a state space with more than 2 states

#### Value

An object of class metrics.vlmc with the following components:

- accuracy: the accuracy of the predictions
- conf\_mat: the confusion matrix of the predictions, with predicted values in rows and true values in columns
- auc: the AUC of the predictive model

The object has a print method that recalls basic information about the model together with the values of the components above.

### Methods (by generic)

• print(metrics.vlmc): Prints the predictive metrics of the VLMC model.

# Extended contexts

As explained in details in [loglikelihood.vlmc\(\)](#page-46-1) documentation and in the dedicated vignette("likelihood", package = "mixvlmc"), the first initial values of a time series do not in general have a proper context for a VLMC with a non zero order. In order to predict something meaningful for those values, we rely on the notion of extended context defined in the documents mentioned above. This follows the same logic as using [loglikelihood.vlmc\(\)](#page-46-1) with the parameter initial="extended". All vlmc functions that need to manipulate initial values with no proper context use the same approach.

#### References

David J. Hand and Robert J. Till (2001). "A Simple Generalisation of the Area Under the ROC Curve for Multiple Class Classification Problems." *Machine Learning* 45(2), p. 171–186. DOI: [doi:10.1023/A:1010920819831.](https://doi.org/10.1023/A%3A1010920819831)

60 model

# See Also

[metrics.vlmc\(\)](#page-57-0), [metrics.ctx\\_node\(\)](#page-55-0), [contexts.vlmc\(\)](#page-15-0), [predict.vlmc\(\)](#page-66-0).

# Examples

```
pc <- powerconsumption[powerconsumption$week == 5, ]
breaks <-c(0,
  median(powerconsumption$active_power, na.rm = TRUE),
  max(powerconsumption$active_power, na.rm = TRUE)
)
labels \leq c(0, 1)
dts <- cut(pc$active_power, breaks = breaks, labels = labels)
model <- vlmc(dts)
metrics(model)
```
### model *Logistic model of a COVLMC context*

# Description

This function returns a representation of the logistic model associated to a COVLMC context from its node in the associated context tree.

#### Usage

model(node, type = c("coef", "full"))

## Arguments

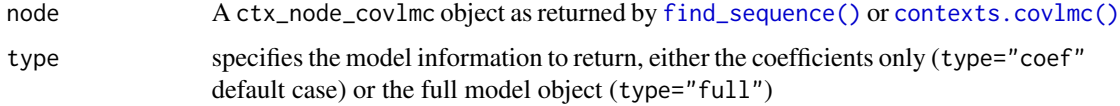

## Details

Full model extraction is only possible if the COVLMC model what not fully trimmed (see [trim.covlmc\(\)](#page-78-0)). Notice that [find\\_sequence.covlmc\(\)](#page-38-0) can produce node that are not context: in this case this function return NULL.

## Value

if node is a context, the coefficients of the logistic model (as a vector or a matrix depending on the size of the state space) or a logistic model as a R object. If node is not a context, NULL.

#### parent 61

### Examples

```
pc <- powerconsumption[powerconsumption$week == 5, ]
dts \leq cut(pc$active_power, breaks = c(0, quantile(pc$active_power, probs = c(0.5, 1))))
dts_cov <- data.frame(day_night = (pc$hour >= 7 & pc$hour <= 17))
m_{cov} < -\text{cov}(\text{dts}, \text{dts}_{cov}, \text{min\_size} = 10)vals <- states(m_cov)
node <- find_sequence(m_cov, c(vals[1], vals[1]))
node
model(node)
model(node, type = "full")
```
parent *Find the parent of a node in a context tree*

### Description

This function returns the parent node of the node represented by the node parameter. The result is NULL if node is the root node of its context tree (representing the empty sequence).

### Usage

parent(node) ## S3 method for class 'ctx\_node' parent(node) ## S3 method for class 'ctx\_node\_cpp' parent(node)

## Arguments

node a ctx\_node object as returned by [find\\_sequence\(\)](#page-37-0)

## Details

Each node of a context tree represents a sequence. When [find\\_sequence\(\)](#page-37-0) is called with success, the returned object represents the corresponding node in the context tree. Unless the original sequence is empty, this node has a parent node which is returned as a ctx\_node object by the present function. Another interpretation is that the function returns the node object associated to the sequence obtained by removing the oldest value from the original sequence.

#### Value

a ctx\_node object if node does correspond to the empty sequence or NULL when this is not the case

## Examples

```
dts <- c(0, 1, 1, 1, 0, 0, 1, 0, 1, 0)
dts_ctree \le ctx_tree(dts, min_size = 1, max_depth = 3)
ctx_00 <- find_sequence(dts_ctree, c(0, 0))
## the parent sequence/node corresponds to the 0 context
parent(ctx_00)
identical(parent(ctx_00), find_sequence(dts_ctree, c(0)))
## C++ backend
dts <- c(0, 1, 1, 1, 0, 0, 1, 0, 1, 0)
dts_ctree <- ctx_tree(dts, min_size = 1, max_depth = 3, backend = "C++")
ctx_00 <- find_sequence(dts_ctree, c(0, 0))
## the parent sequence/node corresponds to the 0 context
parent(ctx_00)
identical(parent(ctx_00), find_sequence(dts_ctree, c(0)))
```
plot.tune\_vlmc *Plot the results of automatic (CO)VLMC complexity selection*

### Description

This function plots the results of [tune\\_vlmc\(\)](#page-83-0) or [tune\\_covlmc\(\)](#page-81-0).

#### Usage

```
## S3 method for class 'tune_vlmc'
plot(
  x,
 value = c("criterion", "likelihood"),
 cutoff = c("quantile", "native"),
  ...
\mathcal{L}## S3 method for class 'tune_covlmc'
plot(
 x,
 value = c("criterion", "likelihood"),
 cutoff = c("quantile", "native"),
  ...
)
```
## Arguments

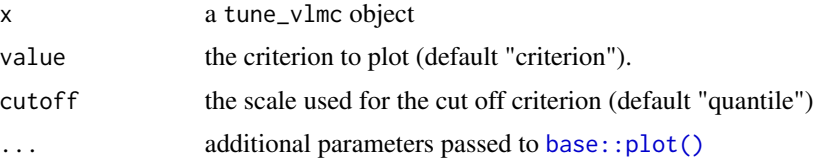

#### plot.tune\_vlmc 63

### Details

The standard plot consists in showing the evolution of the criterion used to select the model ([AIC\(\)](#page-0-0) or  $BIC()$ ) as a function of the cut off criterion expressed in the quantile scale (the quantile is used by default to offer a common default behaviour between [vlmc\(\)](#page-85-0) and [covlmc\(\)](#page-22-0)). Parameters can be used to display instead the [loglikelihood\(\)](#page-46-0) of the model (by setting value="likelihood") and to use the native scale for the cut off when available (by setting cutoff="native").

### Value

the tune\_vlmc object invisibly

#### Customisation

The function sets several default before calling [base::plot\(\)](#page-0-0), namely:

- type: "l" by default to use a line representation;
- xlab: "Cut off (quantile scale)" by default, adapted to the actual scale;
- ylab: the name of the criterion or "Log likelihood".

These parameters can be overridden by specifying other values when calling the function. All parameters specified in addition to x, value and cutoff are passed to [base::plot\(\)](#page-0-0).

```
dts \le sample(as.factor(c("A", "B", "C")), 100, replace = TRUE)
tune_result <- tune_vlmc(dts)
## default plot
plot(tune_result)
## likelihood
plot(tune_result, value = "likelihood")
## parameters overriding
plot(tune_result,
 value = "likelihood",
 xlab = "Cut off", type = "b"
\lambdapc <- powerconsumption[powerconsumption$week %in% 10:12, ]
dts \leq cut(pc$active_power, breaks = c(0, quantile(pc$active_power, probs = c(0.5, 1))))
dts_cov <- data.frame(day_night = (pc$hour >= 7 & pc$hour <= 17))
dts_best_model_tune <- tune_covlmc(dts, dts_cov, criterion = "AIC")
plot(dts_best_model_tune)
plot(dts_best_model_tune, value = "likelihood")
```
# Description

This function returns the positions of the sequence represented by node in the time series used to build the context tree in which the sequence is represented. This is only possible is those positions were saved during the construction of the context tree. In positions were not saved, a call to this function produces an error.

### Usage

```
positions(node)
## S3 method for class 'ctx_node'
positions(node)
## S3 method for class 'ctx_node_cpp'
positions(node)
```
## Arguments

node a ctx\_node object as returned by [find\\_sequence\(\)](#page-37-0)

## Details

A position of a sequence  $\text{ctx}$  in the time series x is an index value t such that the sequence ends with  $x[t]$ . Thus  $x[t+1]$  is after the context. For instance if  $x=c(0, 0, 1, 1)$  and  $ctx=c(0, 1)$  (in standard state order), then the position of ctx in x is 3.

### Value

positions of the sequence represented by node is the original time series as a integer vector

```
dts <- sample(as.factor(c("A", "B", "C")), 100, replace = TRUE)
dts_tree <- ctx_tree(dts, max_depth = 3, min_size = 5)
subseq <- find_sequence(dts_tree, factor(c("B", "A"), levels = c("A", "B", "C")))
if (!is.null(subseq)) {
  positions(subseq)
}
```
powerconsumption *Individual household electric power consumption*

#### Description

A data set containing measurements of the electric power consumption of one household with a time resolution of 10 minutes for the full year of 2008.

#### Usage

powerconsumption

## Format

A data frame with 52704 rows and 15 variables:

month month of 2008

month day day of the month

hour hour  $(0 to 23)$ 

minute starting minute of the 10 minutes period of this row

active\_power global average active power on the 10 minute period (in kilowatt)

reactive\_power global average reactive power on the 10 minute period (in kilowatt)

voltage Average voltage on the 10 minute period (in volt)

intensity global average current intensity on the 10 minute period (in ampere)

- sub\_metering\_1 energy sub-metering No. 1 (in watt-hour of active energy averaged over the 10 minute period). It corresponds to the kitchen, containing mainly a dishwasher, an oven and a microwave (hot plates are not electric but gas powered)
- sub\_metering\_2 energy sub-metering No. 2 (in watt-hour of active energy averaged over the 10 minute period). It corresponds to the laundry room, containing a washing-machine, a tumbledrier, a refrigerator and a light.
- sub metering  $3$  energy sub-metering No. 3 (in watt-hour of active energy averaged over the 10 minute period). It corresponds to an electric water-heater and an air-conditioner.

week week number

week\_day day of the week from  $1 =$  Sunday to  $7 =$  Saturday

year\_day day of the year from 1 to 366 (2008 is a leap year)

date\_time Date and time in POSIXct format

# Details

This is a simplified version of the full data available on the UCI Machine Learning Repository under a [Creative Commons Attribution 4.0 International](https://creativecommons.org/licenses/by/4.0/legalcode) (CC BY 4.0) license, and provided by Georges Hebrail and Alice Berard.

The original data have been averaged over a 10 minute time period (discarding missing data in each period). The data set contains only the measurements from year 2008.

Notice that the different variables are expressed in the adapted units. In particular, the sub-meters are measuring active energy (in watt-hour) while the global active power is expressed in kilowatt.

### Source

Individual household electric power consumption, 2012, G. Hebrail and A. Berard, UC Irvine Machine Learning repository. [doi:10.24432/C58K54](https://doi.org/10.24432/C58K54)

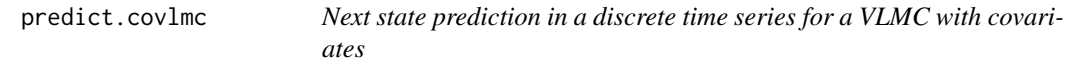

### Description

This function computes one step ahead predictions for a discrete time series based on a VLMC with covariates.

### Usage

```
## S3 method for class 'covlmc'
predict(
 object,
 newdata,
 newcov,
  type = c("raw", "probs"),final_pred = TRUE,
  ...
)
```
# Arguments

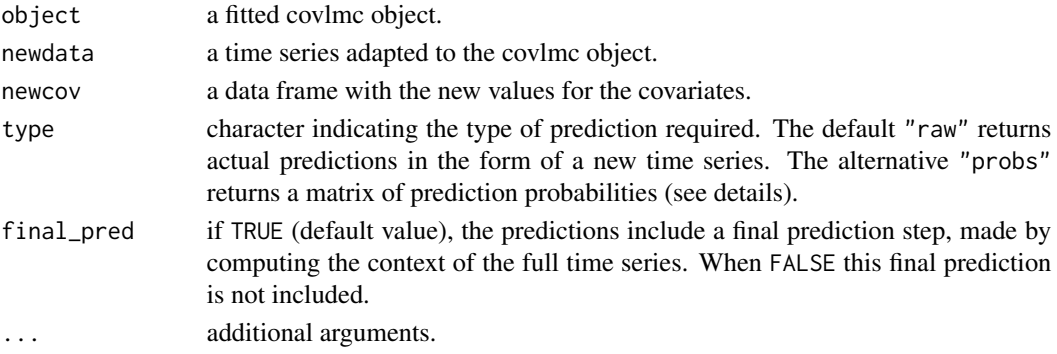

### predict.vlmc 67

#### Details

Given a time series X, at time step t, a context is computed using observations from  $X[1]$  to  $X[t-1]$ (see the dedicated section). The prediction is then the most probable state for  $X[t]$  given this logistic model of the context and the corresponding values of the covariates. The time series of predictions is returned by the function when type="raw" (default case).

When type="probs", the function returns of the probabilities of each state for  $X[t]$  as estimated by the logistic models. Those probabilities are returned as a matrix of probabilities with column names given by the state names.

### Value

A vector of predictions if type="raw" or a matrix of state probabilities if type="probs".

### Extended contexts

As explained in details in [loglikelihood.covlmc\(\)](#page-49-0) documentation and in the dedicated vignette("likelihood", package = "mixvlmc"), the first initial values of a time series do not in general have a proper context for a COVLMC with a non zero order. In order to predict something meaningful for those values, we rely on the notion of extended context defined in the documents mentioned above. This follows the same logic as using [loglikelihood.covlmc\(\)](#page-49-0) with the parameter initial="extended". All covlmc functions that need to manipulate initial values with no proper context use the same approach.

#### Examples

```
pc <- powerconsumption[powerconsumption$week == 10, ]
dts <- cut(pc$active_power, breaks = c(0, quantile(pc$active_power, probs = c(0.2, 0.7, 1))))
dts_cov <- data.frame(day_night = (pc$hour >= 7 & pc$hour <= 17))
m_{cov} < -\text{cov}m_{cov}(dts, ds_{cov}, min_{size} = 5, alpha = 0.5)dts_probs <- predict(m_cov, dts[1:144], dts_cov[1:144, , drop = FALSE], type = "probs")
dts_preds <- predict(m_cov, dts[1:144], dts_cov[1:144, , drop = FALSE],
  type = "raw", final_pred = FALSE
\lambda
```
<span id="page-66-0"></span>

predict.vlmc *Next state prediction in a discrete time series for a VLMC*

### Description

This function computes one step ahead predictions for a discrete time series based on a VLMC.

#### Usage

```
## S3 method for class 'vlmc'
predict(object, newdata, type = c("raw", "probs"), final_pred = TRUE, ...)## S3 method for class 'vlmc_cpp'
predict(object, newdata, type = c("raw", "probs"), final_pred = TRUE, ...)
```
#### Arguments

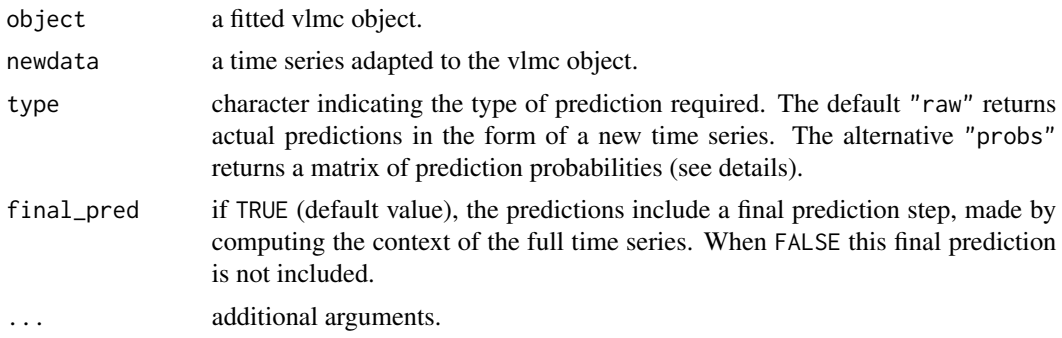

### Details

Given a time series X, at time step t, a context is computed using observations from  $X[1]$  to  $X[t-1]$ (see the dedicated section). The prediction is then the most probable state for  $X[t]$  given this contexts. Ties are broken according to the natural order in the state space, favouring "small" values. The time series of predictions is returned by the function when type="raw" (default case).

When type="probs", each  $X[t]$  is associated to the conditional probabilities of the next state given the context. Those probabilities are returned as a matrix of probabilities with column names given by the state names.

### Value

A vector of predictions if type="raw" or a matrix of state probabilities if type="probs".

# Extended contexts

As explained in details in [loglikelihood.vlmc\(\)](#page-46-1) documentation and in the dedicated vignette("likelihood", package = "mixvlmc"), the first initial values of a time series do not in general have a proper context for a VLMC with a non zero order. In order to predict something meaningful for those values, we rely on the notion of extended context defined in the documents mentioned above. This follows the same logic as using [loglikelihood.vlmc\(\)](#page-46-1) with the parameter initial="extended". All vlmc functions that need to manipulate initial values with no proper context use the same approach.

```
pc <- powerconsumption[powerconsumption$week == 5, ]
dts \le cut(pc$active_power, breaks = c(0, quantile(pc$active_power, probs = c(0.25, 0.5, 0.75, 1))))
model \le vlmc(dts, min_size = 5)
predict(model, dts[1:5])
predict(model, dts[1:5], "probs")
## C++ backend
pc <- powerconsumption[powerconsumption$week == 5, ]
dts \le cut(pc$active_power, breaks = c(0, quantile(pc$active_power, probs = c(0.25, 0.5, 0.75, 1))))
model \le vlmc(dts, min_size = 5, backend = "C++")
predict(model, dts[1:5])
predict(model, dts[1:5], "probs")
```
print.contexts *Print a context list*

# Description

This function prints a list of contexts i.e. a contexts object listing ctx\_node objects.

### Usage

```
## S3 method for class 'contexts'
print(x, reverse = TRUE, ...)
```
# Arguments

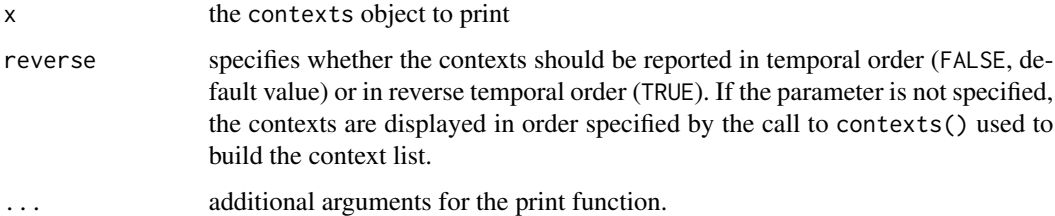

# Value

the x object, invisibly

## See Also

[contexts\(\)](#page-10-0)

# Examples

```
dts <- c("A", "B", "C", "A", "A", "B", "B", "C", "C", "A")
dts_tree <- ctx_tree(dts, max_depth = 3)
print(contexts(dts_tree))
```
prune *Prune a Variable Length Markov Chain (VLMC)*

# <span id="page-68-0"></span>Description

This function prunes a VLMC.

70 prune production of the set of the set of the set of the set of the set of the set of the set of the set of the set of the set of the set of the set of the set of the set of the set of the set of the set of the set of t

### Usage

```
prune(vlmc, alpha = 0.05, cutoff = NULL, ...)
## S3 method for class 'vlmc'
prune(vlmc, alpha = 0.05, cutoff = NULL, ...)## S3 method for class 'vlmc_cpp'
prune(vlmc, alpha = 0.05, cutoff = NULL, ...)
```
### Arguments

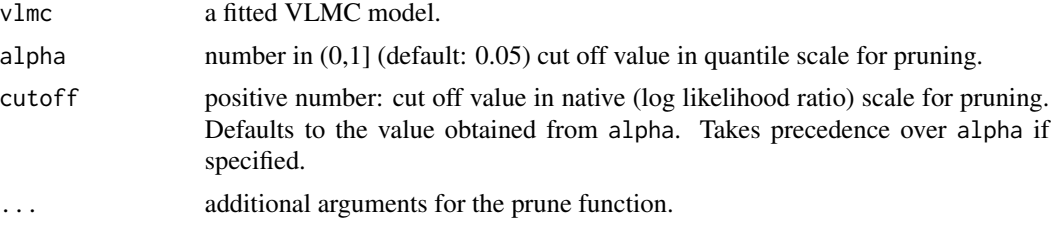

### Details

In general, pruning a VLMC is more efficient than constructing two VLMC (the base one and pruned one). Up to numerical instabilities, building a VLMC with a a cut off and then pruning it with a b cut off (with a>b) should produce the same VLMC than building directly the VLMC with a b cut off. Interesting cut off values can be extracted from a VLMC using the [cutoff\(\)](#page-26-0) function.

As automated model selection is provided by [tune\\_vlmc\(\)](#page-83-0), the direct use of cutoff should be reserved to advanced exploration of the set of trees that can be obtained from a complex one, e.g. to implement model selection techniques that are not provided by [tune\\_vlmc\(\)](#page-83-0).

### Value

a pruned VLMC

## See Also

```
cutoff() and tune_vlmc()
```

```
pc <- powerconsumption[powerconsumption$week == 5, ]
dts \le cut(pc$active_power, breaks = c(0, quantile(pc$active_power, probs = c(0.25, 0.5, 0.75, 1))))
base_model \le vlmc(dts, alpha = 0.1)
model_cuts <- cutoff(base_model)
pruned_model <- prune(base_model, model_cuts[3])
draw(pruned_model)
direct_simple <- vlmc(dts, alpha = model_cuts[3])
draw(direct_simple)
# pruned_model and direct_simple should be identical
all.equal(pruned_model, direct_simple)
```
### Description

This function prunes a vlmc with covariates. This model must have been estimated with keep\_data=TRUE to enable the pruning.

### Usage

## S3 method for class 'covlmc'  $prune($ vlmc, alpha = 0.05, cutoff = NULL, ...)

# Arguments

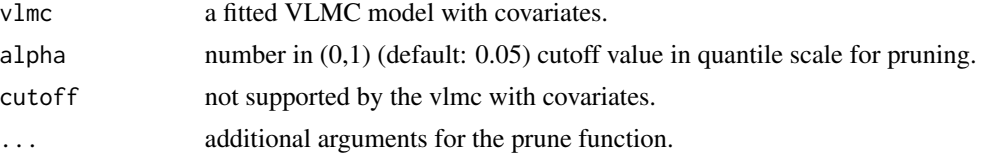

### Details

Post pruning a VLMC with covariates is not as straightforward as the same procedure applied to  $vlmc()$  (see cutoff.  $vlmc()$  and prune.  $vlmc()$ ). For efficiency reasons,  $covlmc()$  estimates only the logistic models that are considered useful for a given set construction parameters. With a more aggressive pruning threshold, some contexts become leaves of the context tree and new logistic models must be estimated. Thus the pruning opportunities given by [cutoff.covlmc\(\)](#page-27-0) are only a subset of interesting cut offs for a given covlmc.

Nevertheless, covlmc share with  $vlmc()$  the principle that post pruning a covlmc should give the same model as buidling directly the covlmc, provided that the post pruning alpha is smaller than the alpha used to build the initial model.

### Value

a pruned covlmc.

```
pc <- powerconsumption[powerconsumption$week == 5, ]
dts \leq cut(pc$active_power, breaks = c(0, quantile(pc$active_power, probs = c(0.5, 1))))
dts_cov <- data.frame(day_night = (pc$hour >= 7 & pc$hour <= 17))
m_cov <- covlmc(dts, dts_cov, min_size = 5, keep_data = TRUE)
draw(m_cov)
m_cov_cuts <- cutoff(m_cov)
p_cov <- prune(m_cov, m_cov_cuts[1])
draw(p_cov)
```
<span id="page-71-0"></span>

#### Description

This function reverses the order in which the sequence represented by the ctx\_node parameter will be reported in other functions, mainly [as\\_sequence\(\)](#page-4-0).

# Usage

## S3 method for class 'ctx\_node' rev(x)

## Arguments

x a ctx\_node object as returned by [find\\_sequence\(\)](#page-37-0)

### Value

a ctx\_node using the opposite ordering convention as the parameter of the function

### See Also

[is\\_reversed\(\)](#page-43-0)

## Examples

```
dts <- c("A", "B", "C", "A", "A", "B", "B", "C", "C", "A")
dts_tree <- ctx_tree(dts, max_depth = 3)
res <- find_sequence(dts_tree, c("A", "B"))
print(res)
r_res <- rev(res)
print(r_res)
as_sequence(r_res)
```
simulate.covlmc *Simulate a discrete time series for a covlmc*

# Description

This function simulates a time series from the distribution estimated by the given covlmc object.

### Usage

```
## S3 method for class 'covlmc'
simulate(object, nsim = 1, seed = NULL, covariate, init = NULL, \ldots)
```
## <span id="page-72-0"></span>simulate.covlmc 73

#### **Arguments**

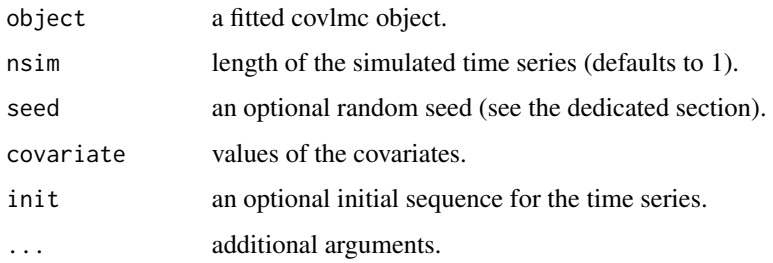

## Details

A VLMC with covariates model needs covariates to compute its transition probabilities. The covariates must be submitted as a data frame using the covariate argument. In addition, the time series can be initiated by a fixed sequence specified via the init parameter.

#### Value

a simulated discrete time series of the same type as the one used to build the covlmc with a seed attribute (see the Random seed section). The results has also the dts class to hide the seed attribute when using print or similar function.

# Extended contexts

As explained in details in [loglikelihood.covlmc\(\)](#page-49-0) documentation and in the dedicated vignette("likelihood", package = "mixvlmc"), the first initial values of a time series do not in general have a proper context for a COVLMC with a non zero order. In order to simulate something meaningful for those values, we rely on the notion of extended context defined in the documents mentioned above. This follows the same logic as using [loglikelihood.covlmc\(\)](#page-49-0) with the parameter initial="extended". All covlmc functions that need to manipulate initial values with no proper context use the same approach.

## Random seed

This function reproduce the behaviour of [stats::simulate\(\)](#page-0-0). If seed is NULL the function does not change the random generator state and returns the value of [.Random.seed](#page-0-0) as a seed attribute in the return value. This can be used to reproduce exactly the simulation results by setting [.Ran](#page-0-0)[dom.seed](#page-0-0) to this value. Notice that if the random seed has not be initialised by R so far, the function issues a call to runif(1) to perform this initialisation (as is done in [stats::simulate\(\)](#page-0-0)).

It seed is an integer, it is used in a call to [set.seed\(\)](#page-0-0) before the simulation takes place. The integer is saved as a seed attribute in the return value. The integer seed is completed by an attribute kind which contains the value as.list([RNGkind()]) exactly as with [stats::simulate\(\)](#page-0-0). The random generator state is reset to its original value at the end of the call.

## See Also

[stats::simulate\(\)](#page-0-0) for details and examples on the random number generator setting

## Examples

```
pc <- powerconsumption[powerconsumption$week == 5, ]
dts <- cut(pc$active_power, breaks = c(0, quantile(pc$active_power, probs = c(0.5, 1))))
dts_cov <- data.frame(day_night = (pc$hour >= 7 & pc$hour <= 17))
m_{cov} < -\text{cov}(\text{dts}, \text{dts}_{cov}, \text{min\_size} = 5)# new week with day light from 6:00 to 18:00
new_cov <- data.frame(day_night = rep(c(rep(FALSE, 59), rep(TRUE, 121), rep(FALSE, 60)), times = 7))
new_dts <- simulate(m_cov, nrow(new_cov), seed = 0, covariate = new_cov)
new_dts_2 <- simulate(m_cov, nrow(new_cov), seed = 0, covariate = new_cov, init = dts[1:10])
```
simulate.vlmc *Simulate a discrete time series for a vlmc*

## Description

This function simulates a time series from the distribution estimated by the given vlmc object.

#### Usage

```
## S3 method for class 'vlmc'
simulate(object, nsim = 1L, seed = NULL, init = NULL, burnin = \emptyset L, ...)
```
#### Arguments

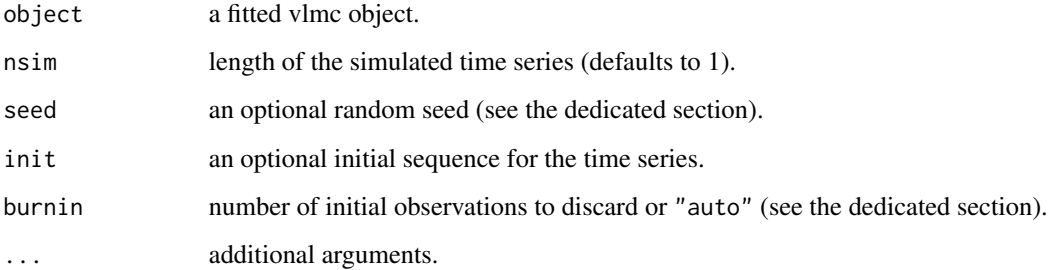

## Details

The time series can be initiated by a fixed sequence specified via the init parameter.

# Value

a simulated discrete time series of the same type as the one used to build the vlmc with a seed attribute (see the Random seed section). The results has also the dts class to hide the seed attribute when using print or similar function.

<span id="page-73-0"></span>

#### <span id="page-74-0"></span>simulate. vlmc 75

## Burn in (Warm up) period

When using a VLMC for simulation purposes, we are generally interested in the stationary distribution of the corresponding Markov chain. To reduce the dependence of the samples from the initial values and get closer to this stationary distribution (if it exists), it is recommended to discard the first samples which are produced in a so-called "burn in" (or "warm up") period. The burnin parameter can be used to implement this approach. The VLMC is used to produce a sample of size burnin + nsim but the first burnin values are discarded. Notice that this burn in values can be partially given by the init parameter if it is specified.

If burnin is set to "auto", the burnin period is set to  $64 *$  context\_number(object), following the heuristic proposed in Mächler and Bühlmann (2004).

#### Random seed

This function reproduce the behaviour of [stats::simulate\(\)](#page-0-0). If seed is NULL the function does not change the random generator state and returns the value of [.Random.seed](#page-0-0) as a seed attribute in the return value. This can be used to reproduce exactly the simulation results by setting [.Ran](#page-0-0)[dom.seed](#page-0-0) to this value. Notice that if the random seed has not be initialised by R so far, the function issues a call to runif(1) to perform this initialisation (as is done in stats:: $simulate()$ ).

It seed is an integer, it is used in a call to [set.seed\(\)](#page-0-0) before the simulation takes place. The integer is saved as a seed attribute in the return value. The integer seed is completed by an attribute kind which contains the value as.list([RNGkind()]) exactly as with [stats::simulate\(\)](#page-0-0). The random generator state is reset to its original value at the end of the call.

## Extended contexts

As explained in details in [loglikelihood.vlmc\(\)](#page-46-0) documentation and in the dedicated vignette("likelihood", package = "mixvlmc"), the first initial values of a time series do not in general have a proper context for a VLMC with a non zero order. In order to simulate something meaningful for those values when init is not provided, we rely on the notion of extended context defined in the documents mentioned above. This follows the same logic as using  $loglikelihood$ ,  $vlmc()$  with the parameter initial="extended". All vlmc functions that need to manipulate initial values with no proper context use the same approach.

#### References

Mächler, M. and Bühlmann, P. (2004) "Variable Length Markov Chains: Methodology, Computing, and Software" Journal of Computational and Graphical Statistics, 13 (2), 435-455, [doi:10.1198/](https://doi.org/10.1198/1061860043524) [1061860043524](https://doi.org/10.1198/1061860043524)

#### See Also

[stats::simulate\(\)](#page-0-0) for details and examples on the random number generator setting

### Examples

```
pc <- powerconsumption[powerconsumption$week == 5, ]
dts <- cut(pc$active_power, breaks = c(0, quantile(pc$active_power, probs = c(0.25, 0.5, 0.75, 1))))
model \le vlmc(dts, min_size = 5)
new_dts <- simulate(model, 500, seed = 0)
```

```
new_dts_2 <- simulate(model, 500, seed = 0, init = dts[1:5])
new_dts_3 <- simulate(model, 500, seed = 0, burnin = 500)
```
simulate.vlmc\_cpp *Simulate a discrete time series for a vlmc*

# Description

This function simulates a time series from the distribution estimated by the given vlmc object.

## Usage

```
## S3 method for class 'vlmc_cpp'
simulate(
  object,
  nsim = 1,
  seed = NULL,
  init = NULL,burnin = \thetaL,
  sample = c("fast", "slow", "R"),
  ...
\mathcal{L}
```
# Arguments

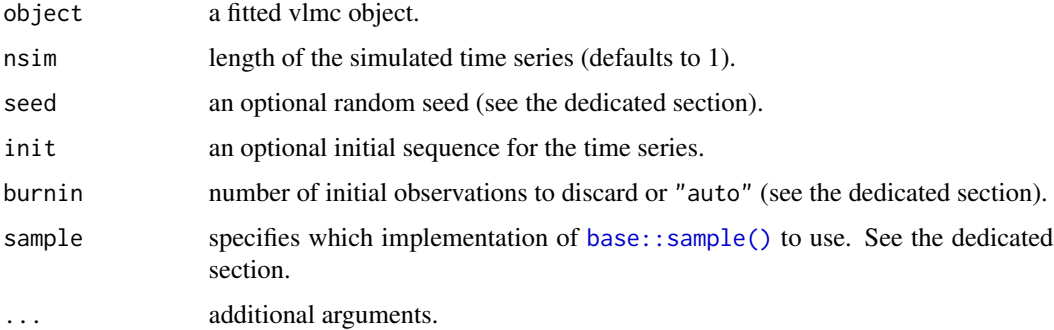

# Details

The time series can be initiated by a fixed sequence specified via the init parameter.

## Value

a simulated discrete time series of the same type as the one used to build the vlmc with a seed attribute (see the Random seed section). The results has also the dts class to hide the seed attribute when using print or similar function.

<span id="page-75-0"></span>

## <span id="page-76-0"></span>sampling method

The R backend for [vlmc\(\)](#page-85-0) uses [base::sample\(\)](#page-0-0) to generate samples for each context. Internally, this function sorts the probabilities of each state in decreasing probability order (among other things), which is not needed in our case. The C++ backend can be used with three different implementations:

- sample="fast" uses a dedicated C++ implementation adapted to the data structures used internally. In general, the simulated time series obtained with this implementation will be different from the one generated with the R backend, even using the same seed.
- sample="slow" uses another C++ implementation that mimics [base::sample\(\)](#page-0-0) in order to maximize the chance to provide identical simulation results regardless of the backend (when using the same random seed). This process is not perfect as we use the std::lib sort algorithm which is not guaranteed to give identical results as the ones of R internal 'revsort'.
- sample="R" uses direct calls to [base::sample\(\)](#page-0-0). Results are guaranteed to be identical between the two backends, but at the price of higher running time.

## Burn in (Warm up) period

When using a VLMC for simulation purposes, we are generally interested in the stationary distribution of the corresponding Markov chain. To reduce the dependence of the samples from the initial values and get closer to this stationary distribution (if it exists), it is recommended to discard the first samples which are produced in a so-called "burn in" (or "warm up") period. The burnin parameter can be used to implement this approach. The VLMC is used to produce a sample of size burnin + nsim but the first burnin values are discarded. Notice that this burn in values can be partially given by the init parameter if it is specified.

If burnin is set to "auto", the burnin period is set to 64 \* context\_number(object), following the heuristic proposed in Mächler and Bühlmann (2004).

## Random seed

This function reproduce the behaviour of [stats::simulate\(\)](#page-0-0). If seed is NULL the function does not change the random generator state and returns the value of [.Random.seed](#page-0-0) as a seed attribute in the return value. This can be used to reproduce exactly the simulation results by setting [.Ran](#page-0-0)[dom.seed](#page-0-0) to this value. Notice that if the random seed has not be initialised by R so far, the function issues a call to runif(1) to perform this initialisation (as is done in stats:: $simulate()$ ).

It seed is an integer, it is used in a call to [set.seed\(\)](#page-0-0) before the simulation takes place. The integer is saved as a seed attribute in the return value. The integer seed is completed by an attribute kind which contains the value as.list([RNGkind()]) exactly as with [stats::simulate\(\)](#page-0-0). The random generator state is reset to its original value at the end of the call.

# Extended contexts

As explained in details in [loglikelihood.vlmc\(\)](#page-46-0) documentation and in the dedicated vignette("likelihood", package = "mixvlmc"), the first initial values of a time series do not in general have a proper context for a VLMC with a non zero order. In order to simulate something meaningful for those values when init is not provided, we rely on the notion of extended context defined in the documents

<span id="page-77-0"></span>mentioned above. This follows the same logic as using loglikelihood. vlmc() with the parameter initial="extended". All vlmc functions that need to manipulate initial values with no proper context use the same approach.

## References

Mächler, M. and Bühlmann, P. (2004) "Variable Length Markov Chains: Methodology, Computing, and Software" Journal of Computational and Graphical Statistics, 13 (2), 435-455, [doi:10.1198/](https://doi.org/10.1198/1061860043524) [1061860043524](https://doi.org/10.1198/1061860043524)

# See Also

[stats::simulate\(\)](#page-0-0) for details and examples on the random number generator setting

#### Examples

```
pc <- powerconsumption[powerconsumption$week == 5, ]
dts \le cut(pc$active_power, breaks = c(0, quantile(pc$active_power, probs = c(0.25, 0.5, 0.75, 1))))
model <- vlmc(dts, min_size = 5)
new_dts <- simulate(model, 500, seed = 0)
new_dts_2 \leftarrow simulate(model, 500, seed = 0, init = dts[1:5])new_dts_3 <- simulate(model, 500, seed = 0, burnin = 500)
```
states *State space of a context tree*

#### Description

This function returns the state space of a context tree.

#### Usage

states(ct)

## Arguments

ct a context tree.

## Value

the state space of the context tree.

#### Examples

```
dts <- c(0, 1, 1, 1, 0, 0, 1, 0, 1, 0)
dts_ctree <- ctx_tree(dts, min_size = 1, max_depth = 2)
## should be c(0, 1)
states(dts_ctree)
```
<span id="page-78-1"></span>

## Description

This function returns a trimmed context tree from which match positions have been removed.

# Usage

 $trim(ct, \ldots)$ 

## Arguments

ct a context tree. ... additional arguments for the trim function.

# Value

a trimmed context tree.

## Examples

```
## context tree trimming
dts <- sample(as.factor(c("A", "B", "C")), 1000, replace = TRUE)
dts_tree <- ctx_tree(dts, max_depth = 10, min_size = 5, keep_position = TRUE)
print(object.size(dts_tree))
dts_tree <- trim(dts_tree)
print(object.size(dts_tree))
```
<span id="page-78-0"></span>trim.covlmc *Trim a COVLMC*

## Description

This function returns a trimmed COVLMC from which cached data have been removed.

#### Usage

## S3 method for class 'covlmc'  $trim(ct, keep_model = FALSE, ...)$ 

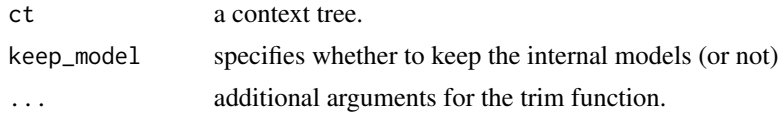

# Details

Called with keep\_model set to FALSE (default case), the trimming is maximal and reduces further usability of the model. In particular [loglikelihood.covlmc\(\)](#page-49-0) cannot be used for new data, [contexts.covlmc\(\)](#page-11-0) do not support model extraction, and [simulate.covlmc\(\)](#page-71-0), [metrics.covlmc\(\)](#page-53-0) and [prune.covlmc\(\)](#page-70-0) cannot be used at all.

Called with keep\_model set to TRUE, the trimming process is less complete. In particular internal models are simplified using [butcher::butcher\(\)](#page-0-0) and some additional minor reductions. This saves less memory but enables the use of [loglikelihood.covlmc\(\)](#page-49-0) for new data as well as the use of [simulate.covlmc\(\)](#page-71-0).

# Value

a trimmed context tree.

## See Also

[tune\\_covlmc\(\)](#page-81-0)

## Examples

```
pc <- powerconsumption[powerconsumption$week %in% 5:7, ]
dts \leq cut(pc$active_power, breaks = c(0, quantile(pc$active_power, probs = c(0.5, 1))))
dts_cov <- data.frame(day_night = (pc$hour >= 7 & pc$hour <= 17))
m_cov <- covlmc(dts, dts_cov, min_size = 10, keep_data = TRUE)
print(object.size(m_cov), units = "Mb")
t_m_cov_model <- trim(m_cov, keep_model = TRUE)
print(object.size(t_m_cov_model), units = "Mb")
t_m_cov <- trim(m_cov)
print(object.size(t_m_cov), units = "Mb")
```
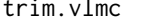

This function returns a trimmed VLMC from which match positions *have been removed.*

#### Description

This function returns a trimmed context tree from which match positions have been removed.

#### Usage

```
## S3 method for class 'vlmc'
trim(ct, \ldots)
```
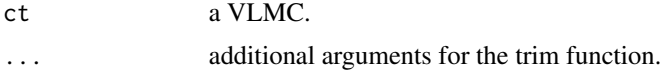

<span id="page-79-0"></span>

<span id="page-80-0"></span>trim.vlmc\_cpp 81

## Value

a trimmed VLMC

# Examples

```
## VLMC trimming is generally useless unless match positions were kept
pc <- powerconsumption[powerconsumption$week %in% 5:6, ]
dts <- cut(pc$active_power, breaks = 4)
model <- vlmc(dts, keep_match = TRUE)
print(object.size(model))
model <- trim(model)
## memory use should be reduced
print(object.size(model))
nm_model <- vlmc(dts)
print(object.size(nm_model))
nm_model <- trim(nm_model)
## no effect when match positions are not kept
print(object.size(nm_model))
```
trim.vlmc\_cpp *This function returns a trimmed VLMC from which match positions have been removed.*

# Description

This function returns a trimmed context tree from which match positions have been removed.

# Usage

```
## S3 method for class 'vlmc_cpp'
trim(ct, \ldots)
```
#### Arguments

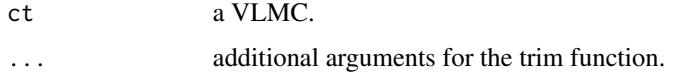

# Details

Trimming in the C++ backend is done directly in the Rcpp managed memory and cannot be detected at R level using e.g. [utils::object.size\(\)](#page-0-0).

#### Value

a trimmed VLMC

## Examples

```
## VLMC trimming is generally useless unless match positions were kept
pc <- powerconsumption[powerconsumption$week %in% 5:6, ]
dts <- cut(pc$active_power, breaks = 4)
model <- vlmc(dts, backend = "C++", keep_match = TRUE)
model <- trim(model)
```
<span id="page-81-0"></span>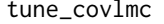

Fit an optimal Variable Length Markov Chain with Covariates *(coVLMC)*

# Description

This function fits a Variable Length Markov Chain with Covariates (coVLMC) to a discrete time series coupled with a time series of covariates by optimizing an information criterion (BIC or AIC).

## Usage

```
tune_covlmc(
  x,
  covariate,
  criterion = c("BIC", "AIC"),
  initial = c("truncated", "specific", "extended"),
  alpha_init = NULL,
 min\_size = 5,
 max\_depth = 100,
 verbose = 0,
  save = c("best", "initial", "all"),
  trimming = c("full", "partial", "none"),
 best_trimming = c("none", "partial", "full")
)
```
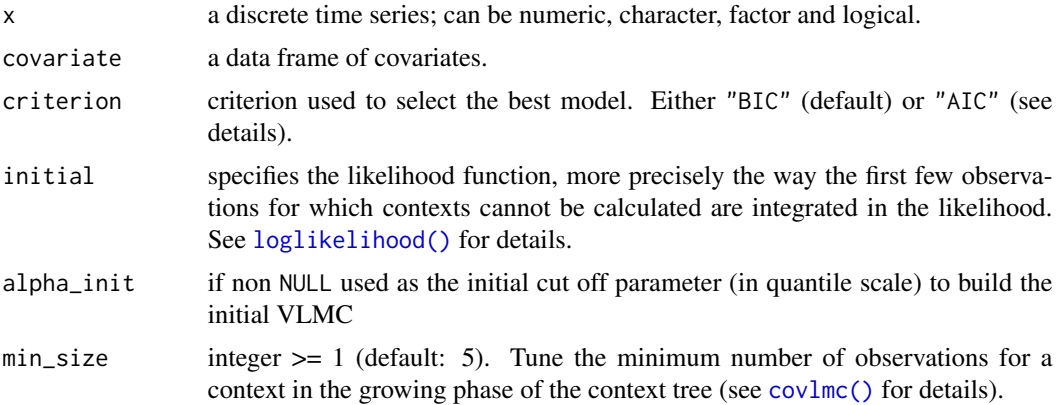

<span id="page-81-1"></span>

<span id="page-82-0"></span>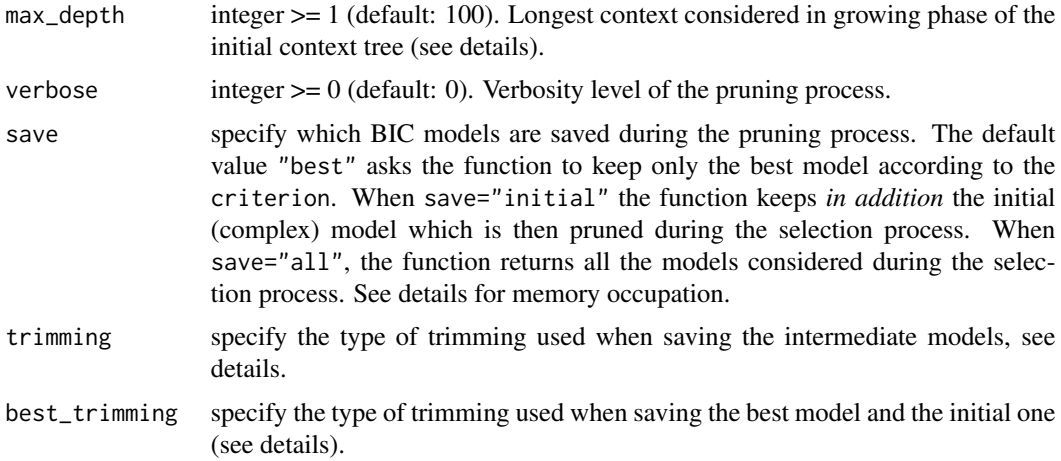

## Details

This function automates the process of fitting a large coVLMC to a discrete time series with [covlmc\(\)](#page-22-0) and of pruning the tree (with [cutoff\(\)](#page-26-0) and [prune\(\)](#page-68-0)) to get an optimal with respect to an information criterion. To avoid missing long term dependencies, the function uses the max\_depth parameter as an initial guess but then relies on an automatic increase of the value to make sure the initial context tree is only limited by the min\_size parameter. The initial value of the alpha parameter of [covlmc\(\)](#page-22-0) is also set to a conservative value (0.5) to avoid prior simplification of the context tree. This can be overridden by setting the alpha\_init parameter to a more adapted value.

Once the initial coVLMC is obtained, the [cutoff\(\)](#page-26-0) and [prune\(\)](#page-68-0) functions are used to build all the coVLMC models that could be generated using smaller values of the alpha parameter. The best model is selected from this collection, including the initial complex tree, as the one that minimizes the chosen information criterion.

#### Value

a list with the following components:

- best\_model: the optimal COVLMC
- criterion: the criterion used to select the optimal VLMC
- initial: the likelihood function used to select the optimal VLMC
- results: a data frame with details about the pruning process
- saved\_models: a list of intermediate COVLMCs if save="initial" or save="all". It contains an initial component with the large coVLMC obtained first and an all component with a list of all the *other* coVLMC obtained by pruning the initial one.

#### Memory occupation

covlmc objects tend to be large and saving all the models during the search for the optimal model can lead to an unreasonable use of memory. To avoid this problem, models are kept in trimmed form only using [trim.covlmc\(\)](#page-78-0) with keep\_model=FALSE. Both the initial model and the best one are saved untrimmed. This default behaviour corresponds to trimming="full". Setting <span id="page-83-1"></span>trimming="partial" asks the function to use keep\_model=TRUE in [trim.covlmc\(\)](#page-78-0) for intermediate models. Finally, trimming="none" turns off trimming, which is discouraged expected for small data sets.

In parallel processing contexts (e.g. using [foreach::%dopar%\)](#page-0-0), the memory occupation of the results can become very large as models tend to keep environments attached to the formulas. In this situation, it is highly recommended to trim all saved models, including the best one and the initial one. This can be done via the best\_trimming parameter whose possible values are identical to the ones of trimming.

#### See Also

[covlmc\(\)](#page-22-0), [cutoff\(\)](#page-26-0) and [prune\(\)](#page-68-0)

## Examples

```
pc <- powerconsumption[powerconsumption$week %in% 6:7, ]
dts \leq cut(pc$active_power, breaks = c(0, quantile(pc$active_power, probs = c(0.5, 1))))
dts_cov <- data.frame(day_night = (pc$hour >= 7 & pc$hour <= 17))
dts_best_model_tune <- tune_covlmc(dts, dts_cov)
draw(as_covlmc(dts_best_model_tune))
```
<span id="page-83-0"></span>

tune\_vlmc *Fit an optimal Variable Length Markov Chain (VLMC)*

#### Description

This function fits a Variable Length Markov Chain (VLMC) to a discrete time series by optimizing an information criterion (BIC or AIC).

## Usage

```
tune_vlmc(
  x,
  criterion = c("BIC", "AIC"),
  initial = c("truncated", "specific", "extended"),
  alpha_init = NULL,
  cutoff_init = NULL,
 min\_size = 2L,
 max\_depth = 100L,
 backend = getOption("mixvlmc.backend", "R"),
 verbose = 0,
  save = c("best", "initial", "all")
)
```
# <span id="page-84-0"></span>tune\_vlmc

## **Arguments**

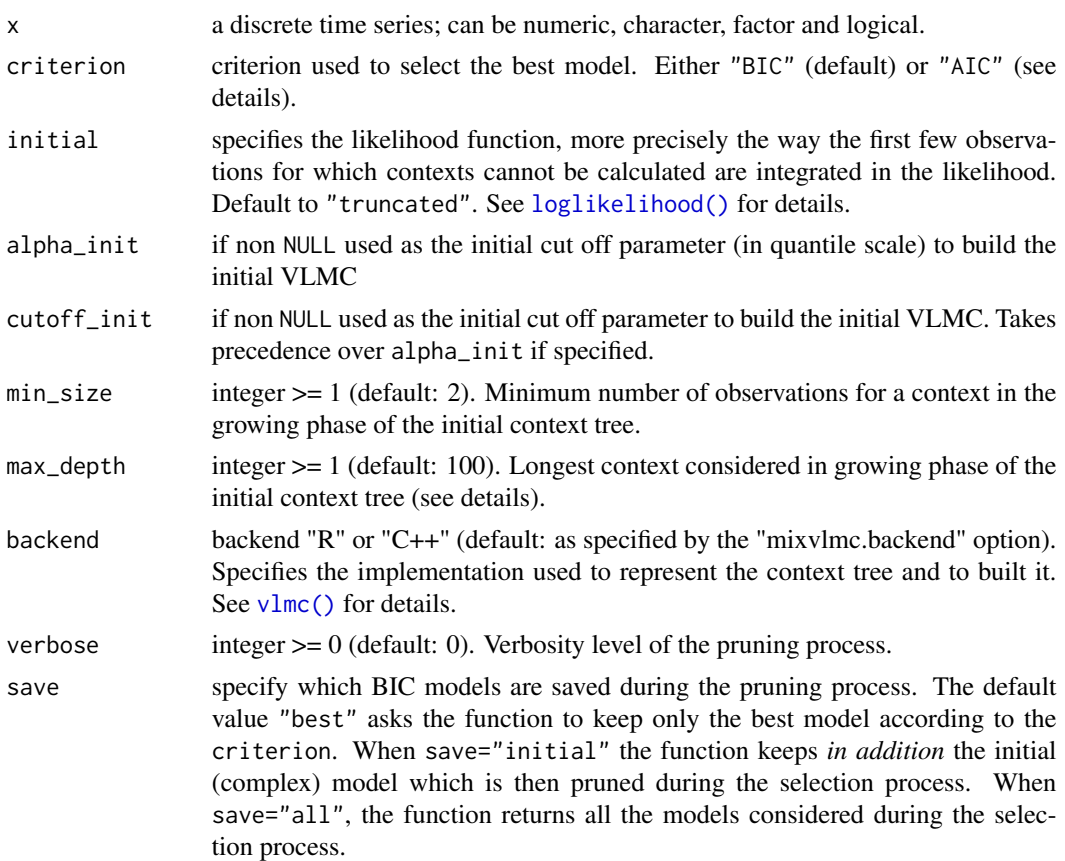

## Details

This function automates the process of fitting a large VLMC to a discrete time series with [vlmc\(\)](#page-85-0) and of pruning the tree (with [cutoff\(\)](#page-26-0) and [prune\(\)](#page-68-0)) to get an optimal with respect to an information criterion. To avoid missing long term dependencies, the function uses the max\_depth parameter as an initial guess but then relies on an automatic increase of the value to make sure the initial context tree is only limited by the min\_size parameter. The initial value of the cutoff parameter of [vlmc\(\)](#page-85-0) is also set to conservative values (depending on the criterion) to avoid prior simplification of the context tree. This default value can be overridden using the cutoff\_init or alpha\_init parameter.

Once the initial VLMC is obtained, the [cutoff\(\)](#page-26-0) and [prune\(\)](#page-68-0) functions are used to build all the VLMC models that could be generated using larger values of the initial cut off parameter. The best model is selected from this collection, including the initial complex tree, as the one that minimizes the chosen information criterion.

# Value

a list with the following components:

• best\_model: the optimal VLMC

- <span id="page-85-1"></span>• criterion: the criterion used to select the optimal VLMC
- initial: the likelihood function used to select the optimal VLMC
- results: a data frame with details about the pruning process
- saved\_models: a list of intermediate VLMCs if save="initial" or save="all". It contains an initial component with the large VLMC obtained first and an all component with a list of all the *other* VLMC obtained by pruning the initial one.

## See Also

[vlmc\(\)](#page-85-0), [cutoff\(\)](#page-26-0) and [prune\(\)](#page-68-0)

## Examples

```
dts \leq sample(as.factor(c("A", "B", "C")), 100, replace = TRUE)
tune_result <- tune_vlmc(dts)
draw(tune_result$best_model)
```
<span id="page-85-0"></span>vlmc *Fit a Variable Length Markov Chain (VLMC)*

#### Description

This function fits a Variable Length Markov Chain (VLMC) to a discrete time series.

#### Usage

```
vlmc(
  x,
  alpha = 0.05,
  cutoff = NULL,
  min\_size = 2L,
 max\_depth = 100L,prune = TRUE,
  keep_match = FALSE,
  backend = getOption("mixvlmc.backend", "R")
)
```
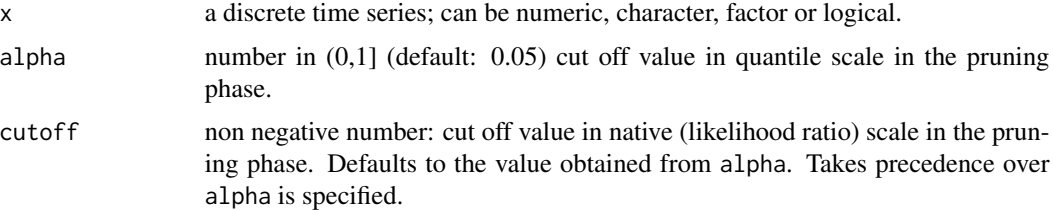

<span id="page-86-0"></span>vlmc 87

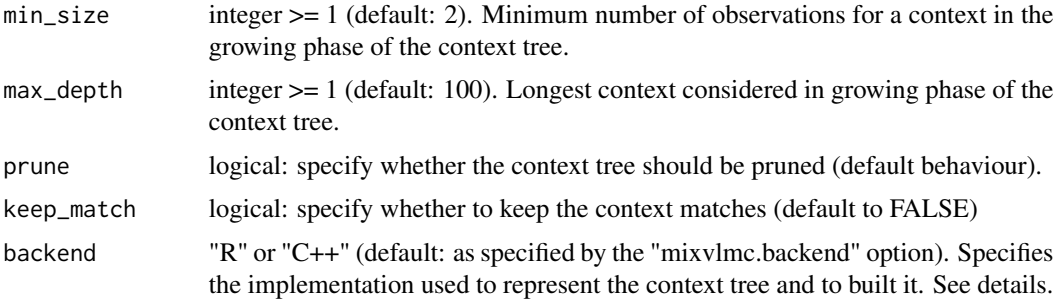

## Details

The VLMC is built using Bühlmann and Wyner's algorithm which consists in fitting a context tree (see [ctx\\_tree\(\)](#page-25-0)) to a time series and then pruning it in such as way that the conditional distribution of the next state of the time series given the context is significantly different from the distribution given a truncated version of the context.

The construction of the context tree is controlled by min\_size and max\_depth, exactly as in [ctx\\_tree\(\)](#page-25-0). Significativity is measured using a likelihood ratio test (threshold can be specified in terms of the ratio itself with cutoff) or in quantile scale with alpha.

Pruning can be postponed by setting prune=FALSE. Using a combination of [cutoff\(\)](#page-26-0) and [prune\(\)](#page-68-0), the complexity of the VLMC can then be adjusted. Any VLMC model can be pruned after construction, prune=FALSE is a convenience parameter to avoid setting alpha=1 (which essentially prevents any pruning). Automated model selection is provided by [tune\\_vlmc\(\)](#page-83-0).

#### Value

a fitted vlmc model.

#### Back ends

Two back ends are available to compute context trees:

- the "R" back end represents the tree in pure R data structures (nested lists) that be easily processed further in pure R (C++ helper functions are used to speed up the construction).
- the "C++" back end represents the tree with C++ classes. This back end is considered experimental. The tree is built with an optimised suffix tree algorithm which speeds up the construction by at least a factor 10 in standard settings. As the tree is kept outside of R direct reach, context trees built with the C++ back end must be restored after a saveRDS()/readRDS() sequence. This is done automatically by recomputing completely the context tree.

## References

Bühlmann, P. and Wyner, A. J. (1999), "Variable length Markov chains. Ann. Statist." 27 (2) 480-513 [doi:10.1214/aos/1018031204](https://doi.org/10.1214/aos/1018031204)

# See Also

[cutoff\(\)](#page-26-0), [prune\(\)](#page-68-0) and [tune\\_vlmc\(\)](#page-83-0)

# Examples

```
pc <- powerconsumption[powerconsumption$week == 5, ]
dts <- cut(pc$active_power,
 breaks = c(\theta), quantile(pc$active_power, probs = c(\theta.25, \theta.5, \theta.75, 1)))
\lambdamodel <- vlmc(dts)
draw(model)
depth(model)
## reduce the detph of the model
shallow_model <- vlmc(dts, max_depth = 3)
draw(shallow_model, prob = FALSE)
## improve probability estimates
robust_model <- vlmc(dts, min_size = 25)
draw(robust_model, prob = FALSE) ## show the frequencies
draw(robust_model)
```
# **Index**

∗ datasets globalearthquake, [40](#page-39-0) powerconsumption, [65](#page-64-0) .Random.seed, *[73](#page-72-0)*, *[75](#page-74-0)*, *[77](#page-76-0)* AIC(), *[63](#page-62-0)* as\_covlmc, [4](#page-3-0) as\_sequence, [5](#page-4-0) as\_sequence(), *[72](#page-71-1)* as\_vlmc, [6](#page-5-0) as\_vlmc.ctx\_tree\_cpp, [7](#page-6-0) autoplot.tune\_covlmc, [8](#page-7-0) autoplot.tune\_vlmc, [9](#page-8-0) base::plot(), *[62,](#page-61-0) [63](#page-62-0)* base::sample(), *[76,](#page-75-0) [77](#page-76-0)* base::signif, *[33](#page-32-0)* BIC(), *[63](#page-62-0)* butcher::butcher(), *[80](#page-79-0)* children, [10](#page-9-0) context\_number, [19](#page-18-0) context\_number.covlmc, [20](#page-19-0) contexts, [11](#page-10-0) contexts(), *[5](#page-4-0)*, *[21](#page-20-0)*, *[29](#page-28-0)*, *[69](#page-68-1)* contexts.covlmc, [12](#page-11-1) contexts.covlmc(), *[12](#page-11-1)*, *[14](#page-13-0)*, *[16](#page-15-0)*, *[19](#page-18-0)*, *[22](#page-21-0)*, *[43](#page-42-0)*, *[52](#page-51-0)*, *[57](#page-56-0)*, *[60](#page-59-0)*, *[80](#page-79-0)* contexts.ctx\_tree, [14](#page-13-0) contexts.ctx\_tree(), *[12–](#page-11-1)[14](#page-13-0)*, *[16](#page-15-0)*, *[18,](#page-17-0) [19](#page-18-0)*, *[21](#page-20-0)*, *[35](#page-34-0)* contexts.ctx\_tree\_cpp *(*contexts.ctx\_tree*)*, [14](#page-13-0) contexts.vlmc, [16](#page-15-0) contexts.vlmc(), *[12](#page-11-1)*, *[14](#page-13-0)*, *[16](#page-15-0)*, *[19](#page-18-0)*, *[54](#page-53-1)*, *[56–](#page-55-0)[58](#page-57-0)*, *[60](#page-59-0)* contexts.vlmc\_cpp *(*contexts.vlmc*)*, [16](#page-15-0) counts, [20](#page-19-0) counts(), *[11](#page-10-0)*, *[13](#page-12-0)*, *[15](#page-14-0)*, *[18](#page-17-0)* covariate\_depth, [22](#page-21-0)

covariate\_memory, [22](#page-21-0) covariate\_memory(), *[13](#page-12-0)* covlmc, [23](#page-22-1) covlmc(), *[4](#page-3-0)*, *[63](#page-62-0)*, *[71](#page-70-1)*, *[82](#page-81-1)[–84](#page-83-1)* covlmc\_control, [25](#page-24-0) covlmc\_control(), *[23](#page-22-1)* ctx\_tree, [26](#page-25-1) ctx\_tree(), *[4](#page-3-0)*, *[6,](#page-5-0) [7](#page-6-0)*, *[24](#page-23-0)*, *[87](#page-86-0)* cutoff, [27](#page-26-1) cutoff(), *[18](#page-17-0)*, *[30](#page-29-0)*, *[70](#page-69-0)*, *[83](#page-82-0)[–87](#page-86-0)* cutoff.covlmc, [28](#page-27-0) cutoff.covlmc(), *[24](#page-23-0)*, *[71](#page-70-1)* cutoff.ctx\_node, [29](#page-28-0) cutoff.ctx\_node(), *[13](#page-12-0)*, *[18](#page-17-0)* cutoff.vlmc, [30](#page-29-0) cutoff.vlmc(), *[18](#page-17-0)*, *[28,](#page-27-0) [29](#page-28-0)*, *[71](#page-70-1)* cutoff.vlmc\_cpp *(*cutoff.vlmc*)*, [30](#page-29-0)

depth, [31](#page-30-0) depth(), *[48](#page-47-0)*, *[51](#page-50-0)* draw, [32](#page-31-0) draw(), *[12](#page-11-1)*, *[14](#page-13-0)*, *[16](#page-15-0)*, *[19](#page-18-0)*, *[37](#page-36-0)* draw.covlmc, [33](#page-32-0) draw.ctx\_tree *(*draw.ctx\_tree\_cpp*)*, [35](#page-34-0) draw.ctx\_tree(), *[36](#page-35-0)* draw.ctx\_tree\_cpp, [35](#page-34-0) draw.vlmc, [36](#page-35-0) draw.vlmc\_cpp *(*draw.vlmc*)*, [36](#page-35-0) draw\_control, [37](#page-36-0) draw\_control(), *[32](#page-31-0)[–36](#page-35-0)*

find\_sequence, [38](#page-37-0) find\_sequence(), *[5](#page-4-0)*, *[10](#page-9-0)[–12](#page-11-1)*, *[14](#page-13-0)[–16](#page-15-0)*, *[18,](#page-17-0) [19](#page-18-0)*, *[21,](#page-20-0) [22](#page-21-0)*, *[29](#page-28-0)*, *[41](#page-40-0)*, *[43,](#page-42-0) [44](#page-43-0)*, *[52](#page-51-0)*, *[56,](#page-55-0) [57](#page-56-0)*, *[60,](#page-59-0) [61](#page-60-0)*, *[64](#page-63-0)*, *[72](#page-71-1)* find\_sequence.covlmc, [39](#page-38-0) find\_sequence.covlmc(), *[12](#page-11-1)[–14](#page-13-0)*, *[16](#page-15-0)*, *[19](#page-18-0)*, *[60](#page-59-0)* foreach::%dopar%, *[84](#page-83-1)*

globalearthquake, [40](#page-39-0)

# 90 **INDEX**

```
is_context, 41
is_context(), 38, 39
is_covlmc, 42
is_ctx_tree, 42
is_merged, 43
is_merged(), 52
is_reversed, 44
is_reversed(), 72
is_vlmc, 44
```

```
logLik.covlmc, 45
logLik.vlmc, 46
logLik.vlmc_cpp (logLik.vlmc), 46
loglikelihood, 47
loglikelihood(), 45–47, 63, 82, 85
loglikelihood.covlmc, 50
loglikelihood.covlmc(), 55, 67, 73, 80
loglikelihood.vlmc(), 59, 68, 75, 77, 78
```

```
merged_with, 52
merged_with(), 13, 43
metrics, 53
metrics(), 13, 18
metrics.covlmc, 54
metrics.covlmc(), 55, 57, 80
metrics.ctx_node, 56
metrics.ctx_node(), 13, 18, 54, 56–58, 60
metrics.ctx_node_covlmc, 57
metrics.vlmc, 58
metrics.vlmc(), 54, 56–60
mixvlmc (mixvlmc-package), 3
mixvlmc-package, 3
model, 60
model(), 13
```
nnet::multinom(), *[4](#page-3-0)*, *[24](#page-23-0)*

options(), *[4](#page-3-0)*

parent, [61](#page-60-0) plot.tune\_covlmc *(*plot.tune\_vlmc*)*, [62](#page-61-0) plot.tune\_covlmc(), *[8](#page-7-0)* plot.tune\_vlmc, [62](#page-61-0) plot.tune\_vlmc(), *[9](#page-8-0)* positions, [64](#page-63-0) positions(), *[11](#page-10-0)*, *[13](#page-12-0)*, *[15](#page-14-0)*, *[18](#page-17-0)* powerconsumption, [65](#page-64-0) predict.covlmc, [66](#page-65-0) predict.vlmc, [67](#page-66-0)

```
predict.vlmc(), 53–60
predict.vlmc_cpp (predict.vlmc), 67
print(), 8, 9
print.contexts, 69
print.metrics.covlmc (metrics.covlmc),
         54
print.metrics.vlmc (metrics.vlmc), 58
prune, 69
prune(), 6, 7, 18, 27, 30, 31, 83–87
prune.covlmc, 71
prune.covlmc(), 23, 24, 80
prune.vlmc(), 18, 71
rev.ctx_node, 72
rev.ctx_node(), 44
set.seed(), 73, 75, 77
simulate.covlmc, 72
simulate.covlmc(), 80
simulate.vlmc, 74
simulate.vlmc_cpp, 76
states, 78
states(), 10, 52
stats::binomial(), 4, 24
stats::glm(), 4, 24, 34
stats::logLik(), 49, 51
stats::simulate(), 73, 75, 77, 78
```

```
trim, 79
trim.covlmc, 79
trim.covlmc(), 60, 83, 84
trim.vlmc, 80
trim.vlmc_cpp, 81
tune_covlmc, 82
tune_covlmc(), 5, 8, 29, 62, 80
tune_vlmc, 84
tune_vlmc(), 4, 6, 7, 9, 31, 62, 70, 87
```

```
utils::object.size(), 81
```
VGAM::multinomial(), *[4](#page-3-0)*, *[24](#page-23-0)* VGAM::vglm(), *[4](#page-3-0)*, *[24](#page-23-0)* vlmc, [86](#page-85-1) vlmc(), *[4](#page-3-0)*, *[6,](#page-5-0) [7](#page-6-0)*, *[24](#page-23-0)*, *[63](#page-62-0)*, *[71](#page-70-1)*, *[77](#page-76-0)*, *[85,](#page-84-0) [86](#page-85-1)*